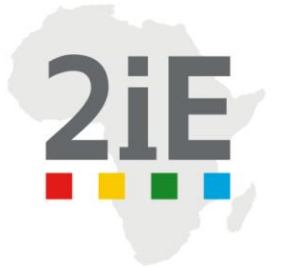

# Conception d'un système de télégestion d'une centrale hybride PV/DIESEL/BATTERIE

## MEMOIRE POUR L'OBTENTION DU **MASTER EN INGENIERIE DE L'EAU ET DE L'ENVIRONNEMENT** OPTION **:** Génie Electrique et Energétique

------------------------------------------------------------------

Présenté et soutenu publiquement le 03 Novembre 2015 par

**Gildas Wendyida ZANGO**

**Travaux dirigés par : Mr Yannick BARRAT** Automaticien à SIREA France

**Ing Madieumbe GAYE** Enseignant-Chercheur Laboratoire Energie Solaire Economie d'Energie

Jury d'évaluation du stage :

Président : Ing. Henri KOTTIN

Membres et correcteurs : Ing. Jacques KONANE

Ing. Madieumbe GAYE

**Promotion [2014/2015]**

### **Remerciements**

Avant tout j'aimerais remercier et témoigner de ma plus grande gratitude aux personnes qui m'ont soutenu et sans lesquelles je n'aurais pas pu traverser ce chemin.

**Professeur Yao AZOUMAH** qui m'a permis d'avoir ce stage et qui m'a soutenu tout au long de ce stage. Je lui formule mes vœux de réussite dans ses entreprises.

Mes sentiments les plus respectueux et dévoués au **Directeur Général** de SIREA, **Monsieur Bruno BOUTEILLE** de m'avoir accordé ce stage qui m'a été sans doute très bénéfique.

Mon encadreur **Monsieur Madieumbe GAYE** à qui je suis reconnaissant d'avoir partagé avec moi son expérience. Je tiens à le remercier pour ses conseils, son soutien et ses encouragements.

Mon maitre de stage **Monsieur Yannick BARRAT** qui m'a encadré, aidé et s'est montré patient, présent tout au long de ce stage.

**Docteur Daniel YAMEGEU** qui m'a soutenu tout au long de ce stage et qui a consacré du temps pour moi.

**Monsieur Henri KOTTIN** à qui je suis reconnaissant d'avoir partagé avec moi son expérience. Je tiens à le remercier pour ses conseils, son soutien et ses encouragements.

Toute ma gratitude et ma reconnaissance à **Mme Marie Claude Ribelles**, à **M. Sylvain ROBINSON**, à **M. Arnaud JOURDAN**, à **M. David BARREAU**, à **M. Lionel BIAU**, à **M. Julien Olivier**, à **M. Christophe AUGE,** à **M. Jean Baptiste ANIEL** pour leurs collaborations ainsi que pour leurs disponibilités tout au long de ce stage. Merci à toute l'équipe de SIREA pour leur esprit de sociabilité favorisant l'intégration rapide de tout nouvel arrivant en leur sein.

J'adresse mes remerciements aux enseignants et à tous ceux qui ont contribué à ma formation de près ou de loin ces dernières années, et à tous ceux qui m'ont accompagné parents, amis, et proches sans oublier tous mes camarades de classe.

## **Résumé**

En raison du coût élevé de l'extension du réseau électrique national on observe un faible taux d'électrification rurale en Afrique qui est inférieur à 18 %. Aussi les réserves en énergies fossiles, principales sources de production d'électricité, connaissent une baisse. Cependant il reste le continent le plus ensoleillé. Ce qui va entraîner la vulgarisation des installations solaires hybrides décentralisées en particulier dans les zones rurales.

Cependant ce sont des zones où il n'y a pas assez de mains d'œuvre qualifiées pour la gestion et la maintenance des centrales et souvent ce sont des zones à accès difficiles. D'une part ces centrales peuvent être confrontées à des pannes et anomalies de fonctionnement. D'autre part la présence de ces centrales entraine une évolution rapide de ces zones. Pour anticiper certaines pannes, suivre l'évolution de la consommation de ces zones, et optimiser le temps mis pour réparer les pannes, on a été amené à mettre en place un système de télégestion d'une centrale hybride PV/DIESEL/BATTERIE. Le système de télégestion mis en place au cours de notre stage est capable de suivre certains paramètres importants qui pourront nous guider dans la résolution et l'anticipation d'éventuelles anomalies. Pour parvenir à cet objectif on a identifié les paramètres importants à suivre. En plus de cela nous avons conçu une interface de télégestion par analogie avec un SCADA (Supervisory Control And Data Acquisition) et cela nous permettra d'avoir une représentation visuelle du fonctionnement de la centrale. Cela est rendu possible par d'abord une communication sécurisée par SSL (Secure Socket Layer) entre le serveur local et un serveur central située au sein de notre structure d'accueil. Ce dernier possède un DNS (Domain Name System), ainsi un utilisateur pourra s'y connecter n' importe où dans le monde avec un ordinateur muni d'un navigateur au travers d'un compte utilisateur. Après un test fonctionnel nous avons pu valider notre interface.

**Mots clés** : Centrale hybride, télégestion, anticipation, optimisation.

## **Abstract:**

Due to the high cost of extending the national grid we notice is a low rate of rural electrification in Africa less than 18 % .Also the reserves of fossil fuels, the main sources of electricity generation are down. However, it remains the sunniest continent. That's will lead to the extension of decentralized solar hybrid plant in particular in the rural areas. However these are areas where there are not enough skilled labour for the management and maintenance of power plants and often it is difficult to have access at these areas. On the one hand these plants may face breakdowns and malfunctions. On the other hand the presence of these plants leads to a rapid development of these areas. To anticipate some failures, to

monitor the consumption's evolution of these areas, and to optimize the time taken to repair faults, it has been necessary to set up a remote management system of a hybrid plant PV / DIESEL / BATTERY. The remote management system in place during our internship is able to follow some important parameters that will guide us in solving any anomalies and anticipation. To achieve this goal, we have identified the important parameters to follow. In addition to this we have designed an analogy remote management interface with a SCADA and this will give us a visual representation of plant operation. This is made possible first by secure communication using SSL (Secure Socket Layer) between the local server and a central server located in our reception center. The central server has a DNS (Domain Name System), and a user can connect to n 'anywhere in the world with a computer with a browser through a user account. After a functional test we were able to validate your interface.

**Key words:** Hybrid plant, remote management, anticipation, optimization

#### **Liste des abréviations :**

**RTU : R**emote **T**erminal **U**nit **TCP: T**ransmission **C**ontrol **P**rotocol **IP: I**nternet **P**rotocol **UDP: U**ser **D**atagram **P**rotocol **COM: C**ommunication **ARP**: **A**ddress **R**esolution **P**rotocol **DC: D**irect **C**urrent **AC: A**lternating **C**urrent **PV** : **P**hotovoltaïque **DES : D**ata **E**ncryption **S**tandard **RC4** : **R**ivest **C**ipher 4

# **Sommaire**

#### Table des matières

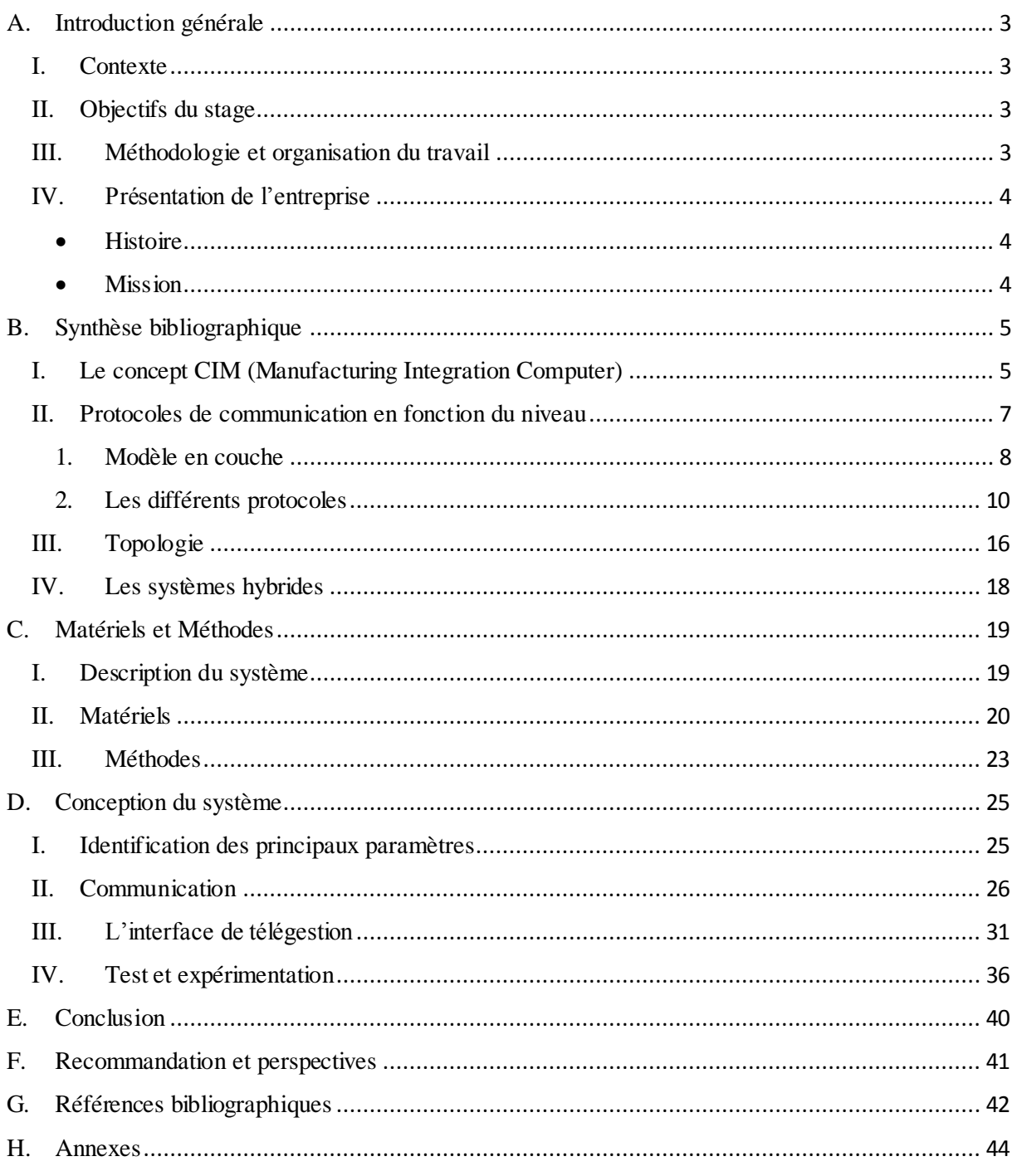

# **Listes des figures**

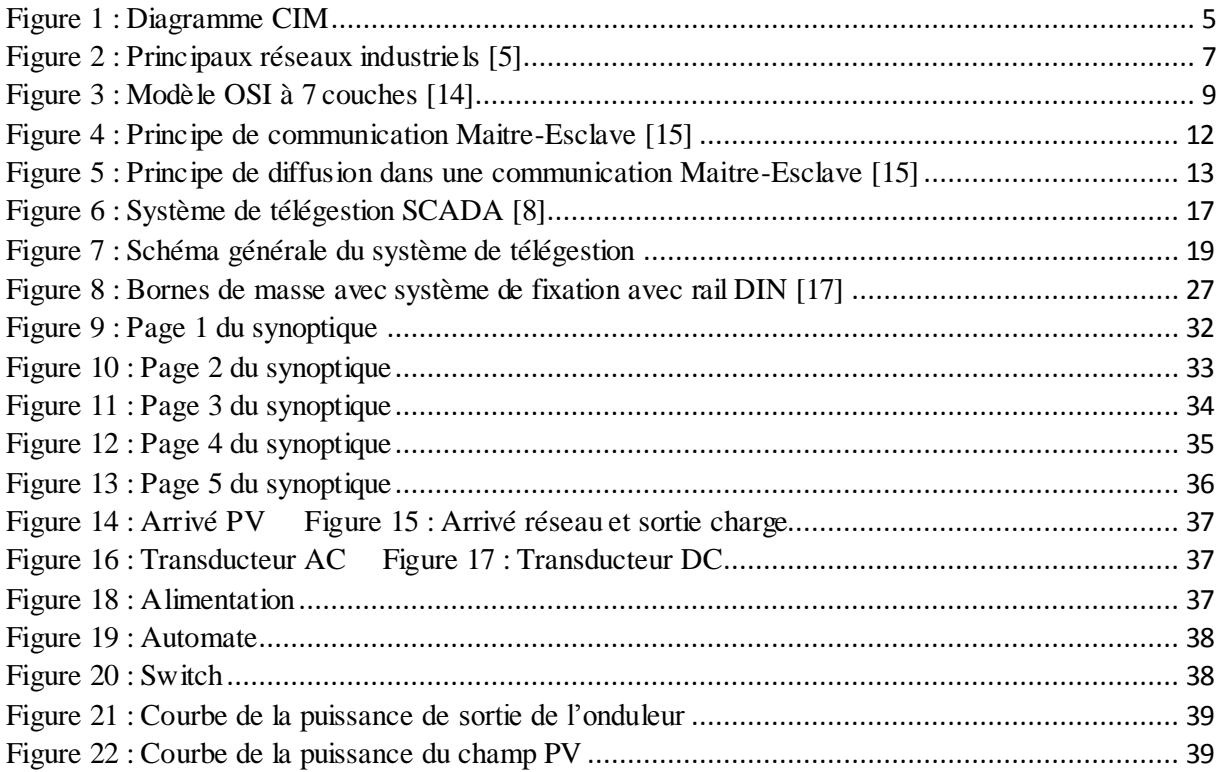

## **Liste de tableaux**

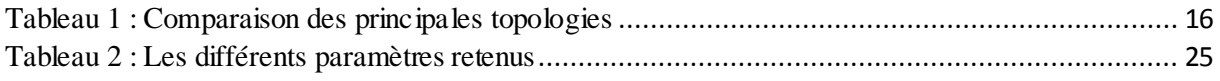

## <span id="page-6-0"></span>**A. Introduction générale**

### <span id="page-6-1"></span>**I. Contexte**

L'Afrique est confrontée à un faible taux d'électrification. Encore pire pour les zones rurales de l'Afrique subsaharienne qui est moins de 10% [17].La première raison est le coût élevé de l'extension du réseau national pour des zones rurales et dispersées. La seconde est la faible consommation des populations desservies et la politique tarifaire visant à égaliser les prix à la consommation entre zones rurales et urbaines (à niveau de service équivalent).

Mais l'Afrique est un continent bien ensoleillé avec un ensoleillement moyen annuel de 1900kWh/m²/an [6].En particulier le Burkina Faso qui a un ensoleillement de 5 kWh/m²/jr. Les installations solaires hybrides décentralisées pourraient être une solution pour palier le faible taux d'électrification.

On assiste à l'installation de ces centrales dans des zones rurales. Mais elles sont souvent reculées, difficiles d'accès. Ce sont aussi des zones dans lesquelles il y a un manque de personnels qualifiés pour les maintenances, le suivi et la gestion de la centrale.

Pourtant une bonne gestion de la centrale et des coûts d'exploitations est de rigueur pour assurer sa pérennité. Pour cela il faut diminuer les nombreux déplacements lointains de personnels qualifiés pour la gestion de la centrale, diminuer le temps mis pour une maintenance curative, anticiper l'évolution de la consommation de ces zones pour assurer une continuité de service. Cela est possible grâce à l'installation d'un système de télégestion dans ces centrales. C'est dans cette optique que s'inscrit mon stage qui est lié à un projet en phase de conception pour l'électrification de villages au Burkina Faso. Mon thème est intitulé comme suit : <<Conception d'un système de télégestion d'une centrale hybride PV/DIESEL/BATTERIE>>.

#### <span id="page-6-2"></span>**II. Objectifs du stage**

L'objectif global de ce stage est de faire la conception d'un système de télégestion d'une centrale hybride PV/DIESEL/BATTERIE. Avec pour objectifs spécifiques la détermination des données importantes à surveiller, la conception de l'interface de télégestion.

#### <span id="page-6-3"></span>**III. Méthodologie et organisation du travail**

Afin d'atteindre les objectifs fixés on va procéder de la façon suivante :

- Recherche bibliographique sur les différentes façons de faire la télégestion
- Apprentissage et familiarisation avec les outils de l'entreprise (logiciels, centrales de mesure, automates)
- Réalisation de l'interface de télégestion
- Validation

## <span id="page-7-0"></span>**IV. Présentation de l'entreprise**

Sirea a été créé en Octobre 1994 et a célébré son 20e anniversaire en 2014. Avec 32 personnes en France et une présence avérée dans 6 pays, dont une filiale en Espagne, une filiale au Burkina Faso, des représentations au Maroc et Vietnam ainsi qu'une participation à Madagascar, Sirea a été capable de concevoir et de développer tout au long de ces années, une large gamme de produits et de services répondant aux besoins de l'industrie et des automatismes. Depuis toujours, Sirea vise à toujours apporter aux clients les solutions techniques les plus performantes associées à la plus grande qualité de réalisation.

<span id="page-7-1"></span>**Histoire**

**2014** Création de la filiale **Sirea España** et développement des **applications mobiles** de contrôle

**2013** Présence de Sirea au **Vietnam** et signature de la convention de collaboration avec l'USTH.

**2012** Création des filiales **Sirea Afrique** et poursuite des développements de **produits de télécontrôle.**

**2011** Création d'une gamme de produits pour le **suivi** et la **sécurité** des installations **photovoltaïques**

**2010** Développement des solutions de monitoring pour le **suivi énergétique et le suivi santé 2008** SNB devient **Sirea Industrie**. Création des **5 branches d'activités**

**2002** Conception de la gamme d'automates **µPilot** et de l'outil de supervision **µView**

**1997** Sirea déploie les premiers réseaux **Profibus** et **Ethernet** industriels en Midi-Pyrénées

**1995** Rachat de l'entreprise d'électricité **SNB**

<span id="page-7-2"></span>**1994** Création de l'entreprise **SIREA**

## **Mission**

La mission de Sirea consiste à apporter les solutions les plus innovantes et les plus performantes dans les domaines clés de l'électricité et de l'automatisation. Son principal atout réside dans l'entière maîtrise des outils d'automatismes proposés, tous étant exclusivement conçus et développés par Sirea ainsi que constamment maintenus au plus haut degré technologique. Leur expertise et le dynamisme de leur équipe leur permettent d'être toujours en avance sur l'innovation

# <span id="page-8-0"></span>**B. Synthèse bibliographique**

La télégestion est un système qui regroupe un ensemble d'équipements qui impliquent plusieurs technologies comme l'informatique, l'électronique, et les télécommunications pour permettre d'enregistrer les informations afin d'analyser, d'optimiser et de gérer à distance le fonctionnement des installations contrôlées. C'est un système qui vient en complément à l'automatisme.

De façon basique un système de télégestion est composé de :

- Equipements d'acquisition d'informations
- Equipement de centralisation des données
- Equipement de transmission d'informations

En fonction de l'application, des équipements utilisés et des contraintes géographiques on peut distinguer plusieurs modes de transmission des données.

#### <span id="page-8-1"></span>**I. Le concept CIM (Manufacturing Integration Computer)**

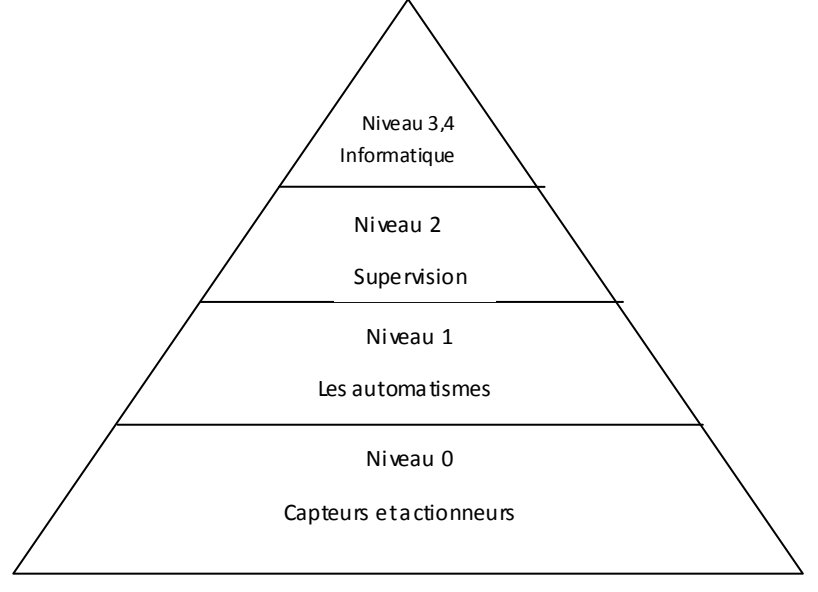

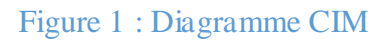

<span id="page-8-2"></span>C'est un concept qui définit une entière automatisation des processus de fabrication. C'est à dire que tous les équipements de l'entreprise fonctionnent sous le contrôle total des ordinateurs, automates programmables et autres systèmes numériques.

Les mécanismes d'échange sur les architectures d'automatismes traditionnelles n'ont pas évolués depuis la prise en compte des besoins de communication. En effet, tous les principes d'échanges sont construits autour du transfert vertical de l'information (vers les niveaux n+1).L'objectif étant de pouvoir disposer de cette information à priori. Or, le constat qui peut être fait est que l'information est souvent redondante donc peu légitime. Ce trop d'informations est la raison principale à la course à la performance sur les réseaux.

#### **Evolution du concept**

Le modèle CIM (Computer Integrated Manufacturing), qui devait être la réponse à cette quête de performance, n'a réussi qu'à créer une segmentation verticale des réseaux et des bus. Le CIM décrit les différents niveaux de communication sous une forme quantitative des données à véhiculer comme le montre la [Figure 1.](#page-8-2) Le niveau 0, niveau capteur/actionneur, nécessite un transfert performant (quelques millisecondes) mais concernant peu d'informations (données binaires), alors que le niveau 4 nécessite quant à lui de véhiculer de gros paquets de données, des fichiers et la performance n'est plus forcément un critère prédominant. Le CIM ne résout donc pas la problématique de la gestion de l'augmentation du trafic sur les médiums. Les offreurs de communication adaptent les performances de leurs réseaux en fonction des niveaux du CIM sur lesquels ceux-ci seront positionnés. Le CIM a contribué à la segmentation de l'automatisme en niveaux en associant le couple volume/performance:

- capteur/actionneur (niveau  $0$ ),
- automatisme (niveau 1),
- supervision (niveau 2),
- informatique (niveaux 3 et 4)

Avec l'émergence des technologies d'automatismes répartis, qui couvrent souvent plusieurs niveaux, la pyramide du CIM est de moins en moins en vogue.

Le CIM existe et a une légitimité car il a permis une certaine homogénéité dans les solutions apportées par les offreurs de communication, mais nous devons nous interroger sur le devenir de la structuration du CIM compte tenu du fait que l'intelligence et la valeur "produits" migrent vers les composants (les variateurs intègrent de plus en plus de fonctions de traitement, les E/S déportées intègrent leur diagnostic...). Naturellement, nous assistons à une augmentation des flux d'échanges inhérente à l'augmentation des capacités de traitement des composants d'automatismes et ce besoin de transfert de volume d'informations important migre vers le bas des architectures. Il devient donc obligatoire d'augmenter les capacités et les performances des réseaux de communication essentiellement sur le bas des architectures. Il n'est pas envisageable aujourd'hui de se limiter à cette course à la performance, le modèle CIM devient donc dépassé dans sa formulation actuelle.

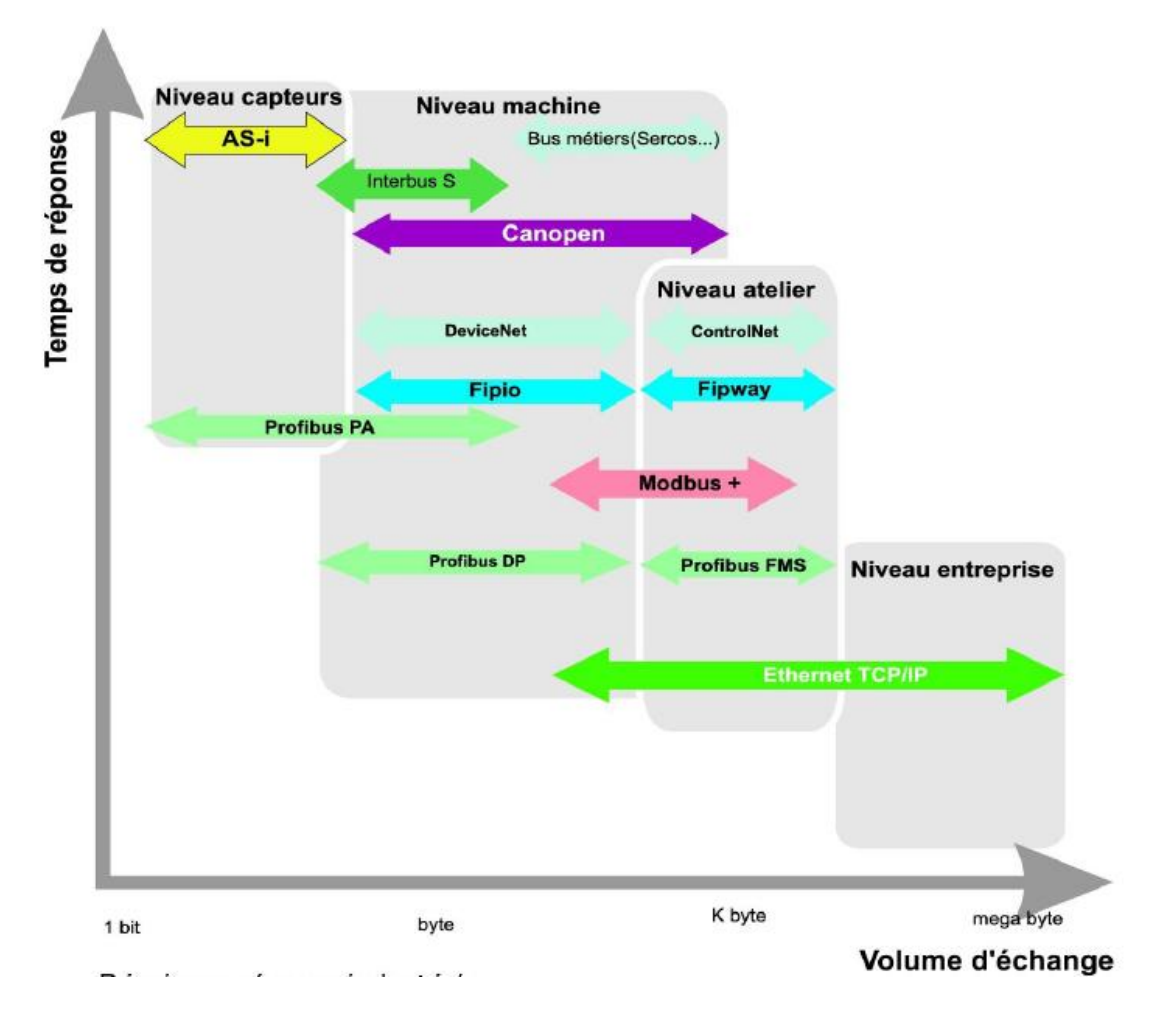

#### <span id="page-10-0"></span>**II. Protocoles de communication en fonction du niveau**

## <span id="page-10-1"></span>**Figure 2 : Principaux réseaux industriels [5]**

Les constructeurs d'automates programmables ont créé des réseaux et des bus adaptés au besoin. Ainsi à chaque niveau, correspond un bus ou un réseau comme illustré à la [Figure 2.](#page-10-1)

- les "sensor bus", bus capteurs et actionneurs unitaires simples,
- les "device bus", bus et réseaux pour la périphérie d'automatisme : variateurs, robots, axes.
- les "Field bus", réseaux de communication entre unités de traitement : automates programmables, superviseurs, commandes numériques…
- les réseaux locaux industriels, pour l'établissement de la communication entre l'automatisme et le monde informatique.

### **1. Modèle en couche**

<span id="page-11-0"></span>Il consiste à :

- Découper le système en couches, chaque couche est dédiée à une tâche spécifique à accomplir dans le processus d'échange.
- La mise en relation des entités communicantes s'effectue par une mise en relation successive d'entités de niveau inferieur ; une couche N pour entrer en relation avec la couche N distante demande à la couche N-1 de la mettre en relation (connexion N-1), l'échange de données de la couche N s'effectue sur la connexion N-1.
- Le service rendu par la couche N-1 est accessible par un point d'accès identifié qui sert d'interface entre les deux services.
- Un dialogue spécifique, répondant à des règles précises (protocole de couche), s'établit entre couches homologues distantes.

Le modèle repartit les fonctions différentes en couches, chaque couche remplit une tâche déterminée chargée de rendre un service spécifique à la couche supérieure. Par exemple la mise à disponibilité du service de niveau N l'a été par une demande du niveau supérieur et par une acceptation explicite de la connexion N-1 par le niveau N de l'entité communicante distante. Concrètement l'échange d'information s'effectue verticalement via des instructions formalisant les services ou primitives de services. Virtuellement, les deux entités distantes N sont en relation via leur couche N-1.

## *Modèle OSI à 7 couches*

Le modèle OSI est un modèle abstrait qui définit une terminologie. Il sert de cadre à la description (spécification) des services et des protocoles utilisés pour rendre ces services. Le modèle OSI décrit des fonctionnalités à mettre en œuvre dans les protocoles normalisés.

Le modèle se divise en 7 couches elles-mêmes reparties en deux sous-ensembles distincts comme le montre la [Figure 3.](#page-12-0)

- C*ouches hautes* (5 *à* 7): qui sont essentiellement chargées d'assurer l'interfonctionnement des processus applicatifs distants, ce sont les couches orientées application.
- C*ouches basses* (1 *à* 4): qui fournissent aux couches hautes un service de transport de données fiables, déchargeant les couches hautes de la gestion de tous les mécanismes de transfert d'information, ce sont les couches orientées transport.

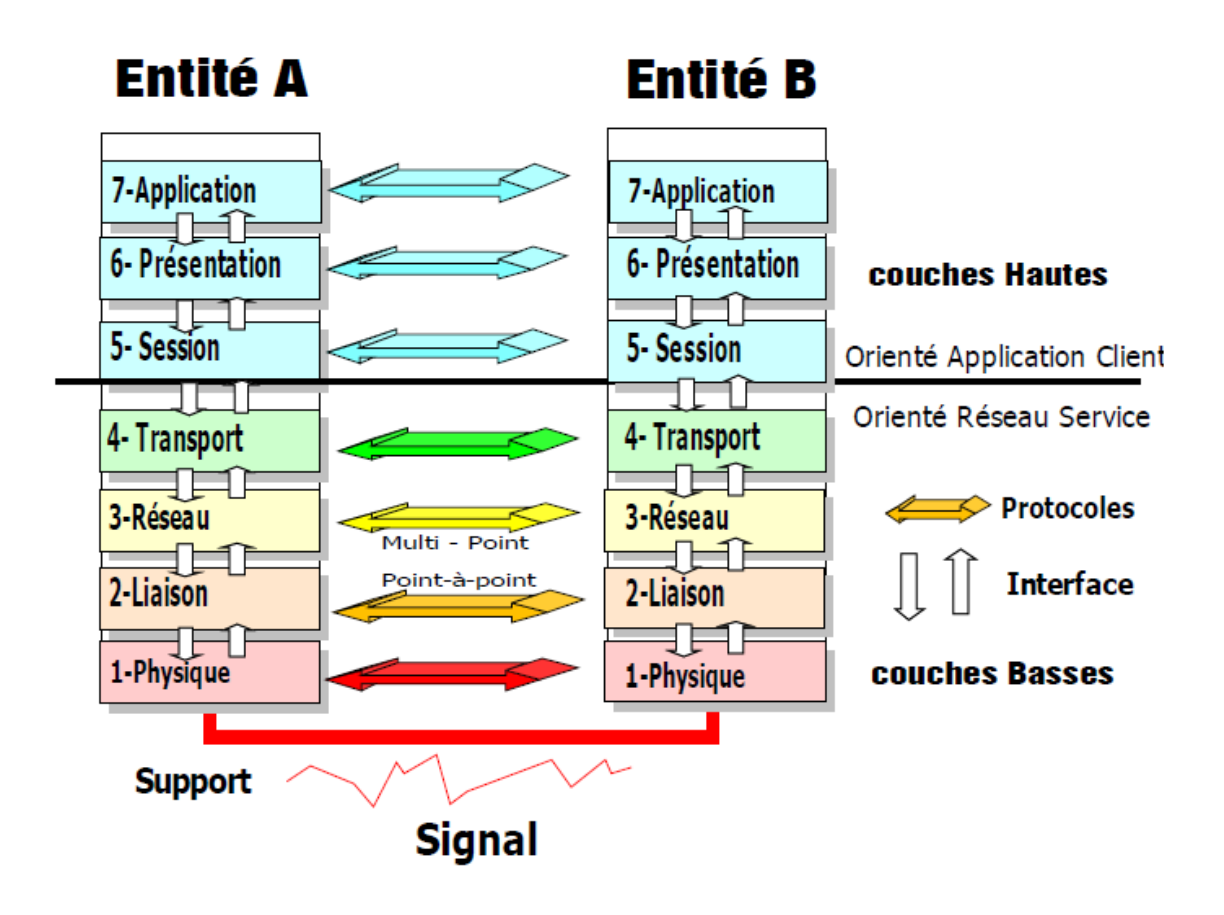

## <span id="page-12-0"></span>**Figure 3 : Modèle OSI à 7 couches [14]**

## **Couche 1 :** La couche physique

Elle est l'interface électrique, mécanique et elle gère la façon dont les données sont converties en signaux numériques.

**Couche 2 :** Liaisons de données

Sa tâche principale est de prendre un moyen de transmission ≪ brut ≫ entre deux points et de le transformer en une liaison fiable pour la couche supérieure. A ce niveau les trames (*frame level*) ou les bits sont traités par blocs délimités. Cette couche va ainsi assurer trois tâches primordiales :

- La délimitation des trames, afin de repérer leurs débuts et leurs fins (on peut utiliser une méthode de fanion délimiteur ou de compteur de la longueur).
- Le contrôle de flux, afin de garantir une temporisation de la réception en cas de saturation des tampons (buffers) et de permettre un dialogue cohérent de questionsréponses entre les deux points de la liaison.

 Le traitement des erreurs ou des effacements de bits, en utilisant des techniques FEC ou de calcul de redondance cyclique (CRC) afin de détecter puis de corriger.

On peut par exemple dans une liaison bi directionnelle utiliser des techniques de numérotations de trames et de retransmission.

#### **Couche 3 : R**éseaux

Elle permet de gérer les adresses, le chemin, le routage et la performance des données.

#### **Couche 4 : T**ransport

Elle assure un traitement du message, gère les connexions indépendantes entre de multiples destinataires ou avec des services différents, et elle détermine le niveau de fiabilité et la qualité de service à garantir sur le lien de bout en bout.

#### **Couche 5 : La session**

Elle permet l'ouverture des sessions sur les équipements du réseau, la gestion des dialogues et des échanges multiples avec plusieurs terminaux distants. Elle permet de gérer des transferts de fichiers de grandes tailles, avec la possibilité d'interrompre et de reprendre en cas de rupture de connexion.

#### **Couche 6 : Présentation**

Elle assure le transcodage, le format, la conversion et l'encodage des données (leur représentation, éventuellement leur compression et leur cryptage).

#### **Couche 7 : Application**

Il s'agit dans l'approche OSI d'une couche très ouverte, comme étant le point d'accès de l'utilisateur au service réseau pris dans sa globalité. Elles assurent la prise en charge des données et son traitement pour l'utilisateur.

#### <span id="page-13-0"></span>**2. Les différents protocoles**

Un protocole est une méthode standard qui permet la communication entre des processus (s'exécutant éventuellement sur différentes machines), c'est-à-dire un ensemble de règles et de procédures à respecter pour émettre et recevoir des données sur un réseau. Il en existe plusieurs selon ce que l'on attend de la communication.

#### **☆ MODBUS**

C'est un protocole de communication qui fonctionne sur le principe de maitre et d'esclaves. Il peut être implémenté soit sur une liaison série on parlera de Modbus série, soit via un TCP/IP sur Ethernet et on parlera donc de MODBUS TCP/IP.

#### **MODBUS SERIE**

Le protocole Modbus série fonctionne selon le principe maître / esclave sur la couche application, c'est-à-dire la septième couche du modèle OSI.

#### **← Principe de communication :**

- Seul un maître à la fois est connecté au bus ;
- Un ou plusieurs nœuds esclaves peuvent être raccordés au même bus en série ;
- Seul le maître est autorisé à commencer une communication, par exemple. pour envoyer des requêtes aux nœuds esclaves ;
- Le maître ne peut commencer qu'une seule transaction Modbus à la fois ;
- Le maître peut soit adresser chaque nœud esclave individuellement (mode de diffusion individuelle), soit les nœuds de tous les esclaves simultanément (mode de diffusion générale) ;
- Les nœuds esclaves peuvent répondre uniquement aux requêtes du maître ;
- Les nœuds esclaves ne sont pas autorisés à commencer une communication, ni vers le maître, ni vers aucun autre nœud esclave.

Les différents modes de communication entre le maitre et ses esclaves sont :

 $\ddot{\bullet}$  Mode de diffusion individuelle

Le maître adresse directement et individuellement un nœud esclave spécifique. Une adresse unique doit par conséquent être attribuée à chaque esclave.

- 1. Le maître envoie une requête à un esclave individuel (1ère étape dans la [Figure 4\)](#page-15-0) ;
- 2. Cet esclave traite la requête venant du maître ;
- 3. L'esclave envoie un message de réponse au maitre.

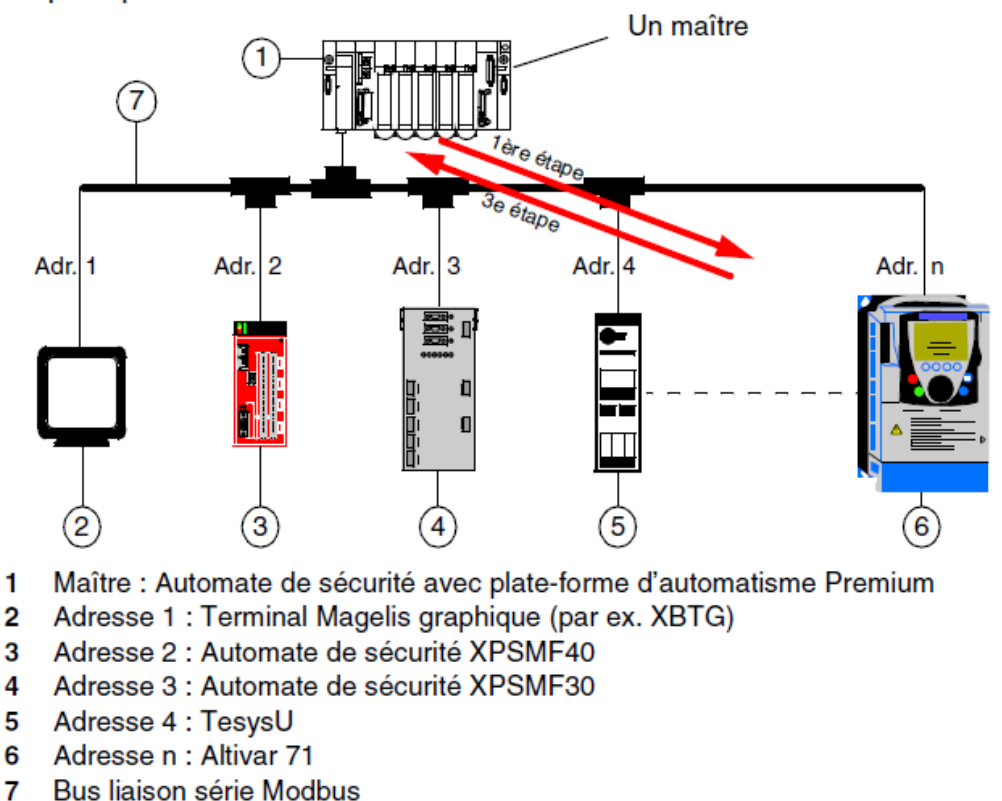

Le principe du mode de diffusion individuelle

#### <span id="page-15-0"></span>**Figure 4 : Principe de communication Maitre-Esclave [15]**

 $\overline{\phantom{a}}$  Mode de diffusion générale

En mode de diffusion générale, le maître envoie une requête à tous les nœuds esclaves comme illustré à la [Figure 5.](#page-16-0) Pour les messages à diffusion générale, le maître utilise l'adresse 0. Tous les nœuds esclaves du réseau doivent accepter des messages à diffusion générale pouvant être clairement identifiés par l'adresse 0. Les nœuds esclaves ne font qu'accepter les messages de diffusion générale mais n'y répondent pas.

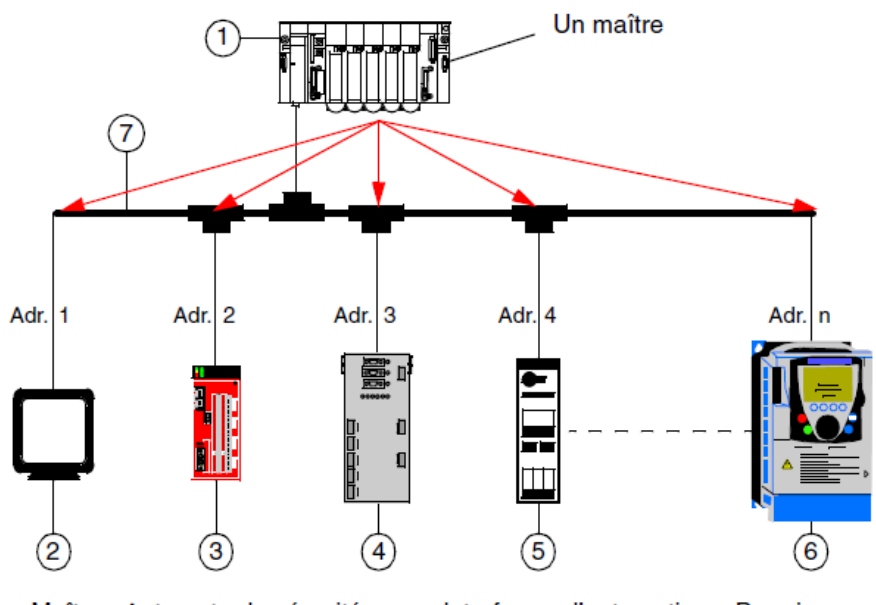

- Maître : Automate de sécurité avec plate-forme d'automatisme Premium 1.
- Terminal Magelis graphique (par ex. XBTG) 2
- 3 Automate de sécurité XPSMF40
- 4 Automate de sécurité XPSMF30
- 5 TesysU
- 6 Altivar 71
- Bus liaison série Modbus  $7^{\circ}$

<span id="page-16-0"></span>**Figure 5 : Principe de diffusion dans une communication Maitre-Esclave [15]**

## **MODBUS TCP/IP**

Modbus TCP / IP est tout simplement le protocole Modbus RTU avec une interface TCP qui fonctionne sur Ethernet.

Simplement dit, TCP / IP permet à des blocs de données binaires de pouvoir être échangées entre les ordinateurs. Il est également une norme mondiale qui sert de base pour le World Wide Web. La fonction principale de TCP est de veiller à ce que tous les paquets de données soient correctement reçus, tandis qu'IP fait en sorte que les messages soient correctement traités et acheminés.

Donc, en résumé, Modbus TCP / IP utilise le protocole TCP / IP et Ethernet pour transporter les données de la structure de message Modbus entre des appareils compatibles. Voilà, Modbus TCP / IP combine un réseau physique (Ethernet), avec une norme de réseau (TCP / IP), et une méthode standard de représentation des données (Modbus).

Depuis l'introduction fulgurante des réseaux Ethernet dans l'industrie, le protocole Modbus et notamment sa version Modbus TCP/IP est couramment mis en œuvre pour réaliser des supervisions de chaînes industrielles pilotées par des automates programmables.

Le TCP-IP englobe un ensemble de protocoles assurant les mécanismes d'échanges d'informations sur Internet.

Il s'agit d'encapsuler un message MODBUS dans une trame TCP/IP classique.

Le protocole MODBUS/TCP fonctionne en mode client/serveur. Le client MODBUS effectue une requête et attend en retour une réponse du serveur MODBUS. Chaque équipement MODBUS/TCP qu'il soit client ou serveur sera identifié par 2 informations :

- Adresse IP (donc adresse Ethernet via le protocole ARP) = à définir par l'utilisateur ;
- Port  $TCP = 502$  (port réservé pour les applications MODBUS).

#### **PROFIBUS**

C'est un protocole de communication non propriétaire développé par siemens pour les bus de terrain et cellule. C'est un protocole normalisé répondant aux normes EN 50170, EN 50254 et IEC 61158 et respecte le modèle de couche OSI (niveaux 1,2et7). Profibus autorise le dialogue de matériel multi constructeurs pour la transmission de données rapides mais aussi pour les échanges de grandes quantités d'informations.

Il possède deux protocoles de communication :

DP (Decentralized Periphery) : Pour la communication de base qui est plus rapide et plus répandue.

FMS (Fieldbus Message Specification) : Pour la communication entre entités intelligentes. C'est un profil universel et évolué pour des tâches plus complexes et aux échanges d'informations volumineuses.

Il utilise trois supports de communication : RS 485, Fibre optique et CEI 1158-2.

C'est un réseau multi maitres qui autorise l'exploitation conjointe de plusieurs systèmes d'automatisation, de développement et de visualisation avec leurs périphéries décentralisées, sur un même câble.

- Les **maîtres** ou *stations actives* pilotent la transmission de données sur le bus. Un maître peut librement émettre des messages sous réserve d'obtenir le droit d'accès au réseau (jeton).
- Les **esclaves** ou *stations passives* sont des équipements périphériques (blocs d'E/S, vannes, entraînements et transmetteurs de mesure) qui n'ont pas le droit d'accéder

au bus. Leurs actions se limitent à l'acquittement des messages reçus ou à la transmission de messages sur demande du maître.

Il utilise

- La méthode des jetons pour la communication inter-maitres. Le jeton garantit l'accès au bus au moins une fois à chaque maître dans un temps donné. Le jeton est un droit de parole.
- Maitre/esclaves permettant au maitre possédant le jeton d'accéder aux esclaves.

#### **PROFINET**

Profinet est le nouveau standard ouvert de la communication industrielle sur Ethernet. Il facilite la réalisation d'automatismes répartis, l'intégration des équipements de terrain existants et l'exploitation des applications pointues et temps réel du Motion Control (contrôle de position et de synchronisation). En effet, Profinet sait fédérer sur Ethernet aussi bien des appareils de terrain simples et des applications à temps critique, que des automatismes répartis à base de composants.

Il permet la gestion et l'intégration des périphéries décentralisés et de l'automatisme repartis sur Ethernet.

La communication Profinet sur Ethernet s'échelonne sur trois niveaux de performance :

1) TCP/UDP et IP pour les échanges sans exigences temps réel (paramétrage et configuration);

2) Le temps réel logiciel SRT (Soft Real Time) pour les données process à temps critique utilisées en automatisation industrielle ;

3) Le temps réel isochrone IRT (Isochronous Real Time) pour des applications pointues comme la commande et la synchronisation d'entraînements (Motion Control).

Notons qu'il existe d'autres supports de communication comme le GSM, Radio que nous n'avons pas abordé parce qu'ils ne sont pas utiles pour une supervision locale.

#### <span id="page-19-0"></span>**III. Topologie**

Elle caractérise la configuration des voies de transmission existantes entre les différentes stations. Le [Tableau 1](#page-19-1) montre une comparaison de ces différentes topologies.

<span id="page-19-1"></span>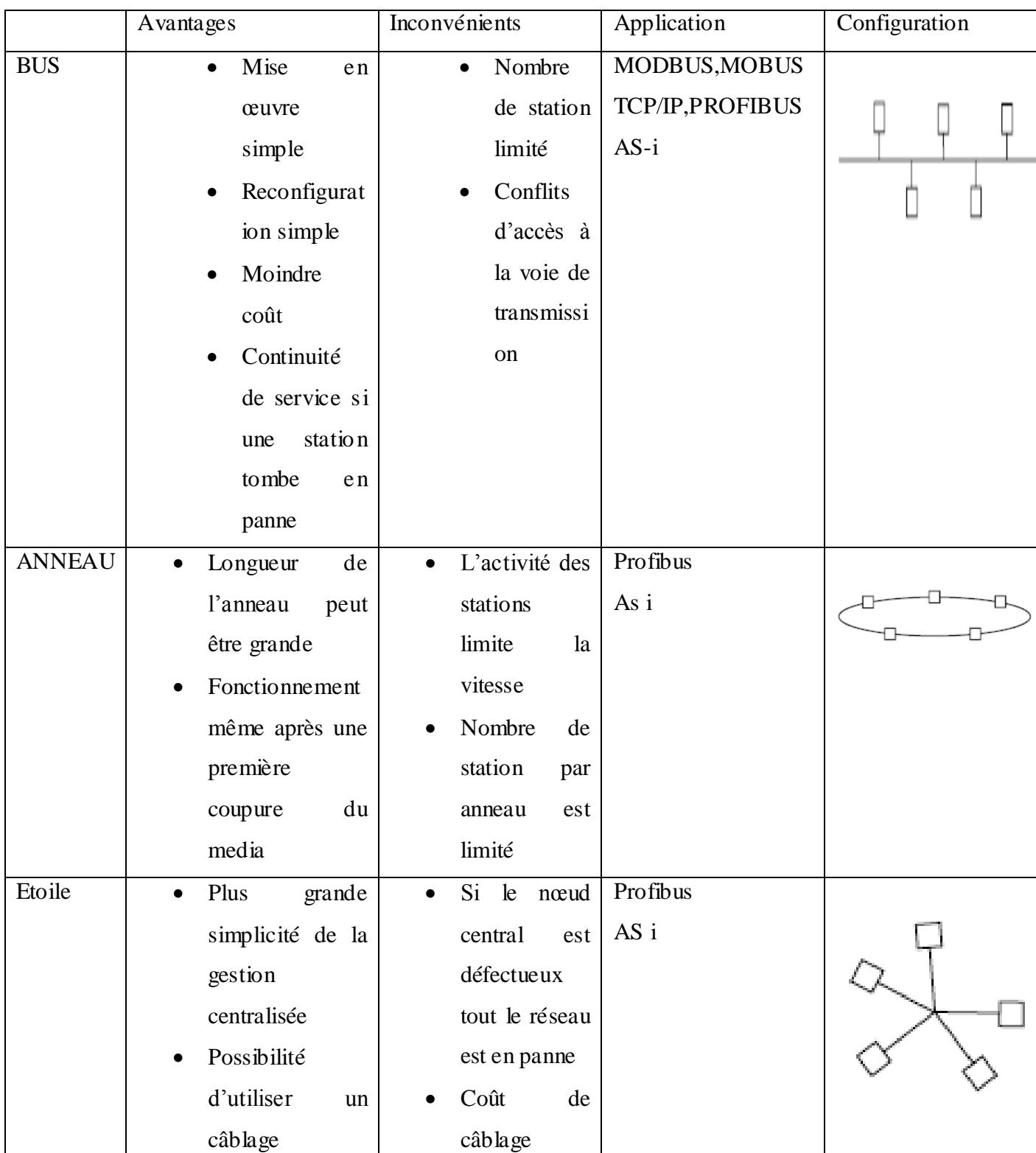

### **Tableau 1 : Comparaison des principales topologies**

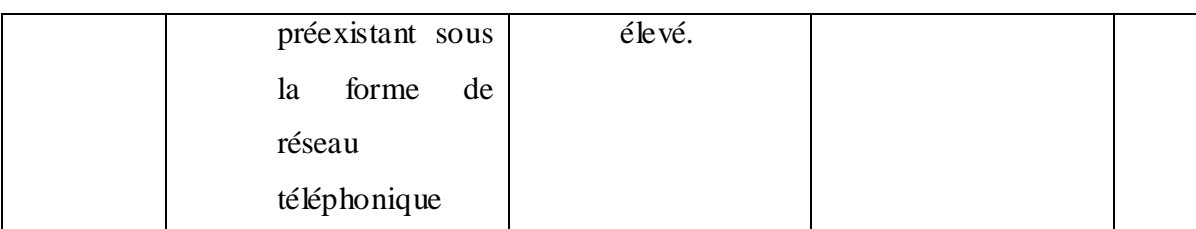

De façon basique le protocole Profibus et Modbus peut être mise en œuvre avec une topologie bus. Mais avec l'ajout de certains équipements (répéteur pour RS 485 ou OLM (module de liaison optique) pour la fibre) on peut réaliser des réseaux en étoile, en anneaux ou arborescents ou pour augmenter la distance du réseau.

Intégrant toutes ces notions il existe sur le marché des systèmes de télégestion. Nous allons dans ce document nous attarder sur un des plus utilisés.

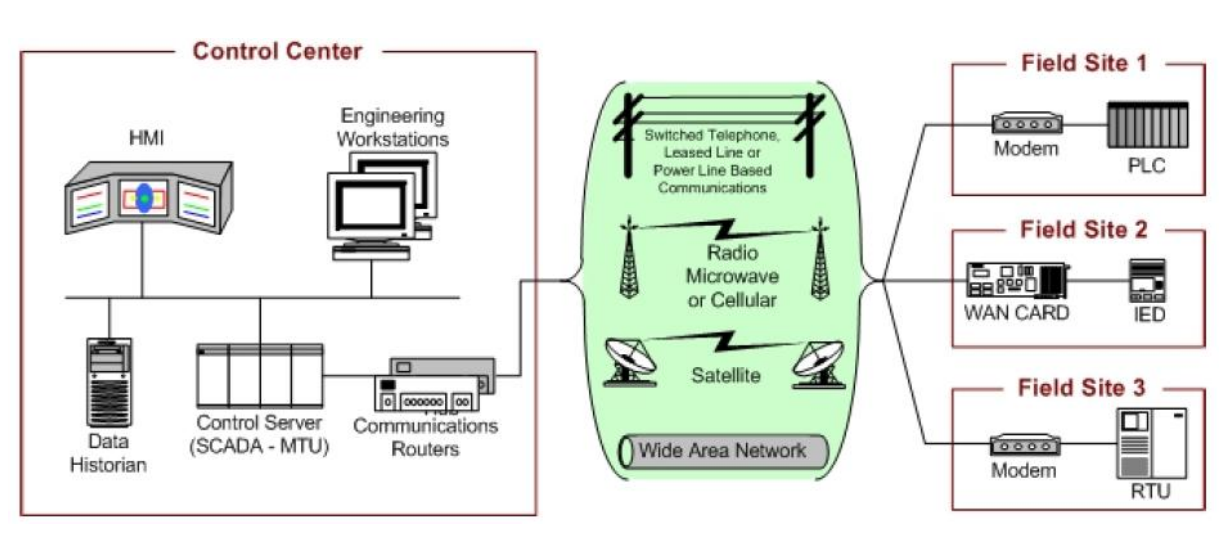

#### ۰. **SCADA (S**upervisory **C**ontrol **A**nd **D**ata **A**cquisition)

**Figure 6 : Système de télégestion SCADA [8]**

<span id="page-20-0"></span>C'est une technique de suivi et de pilotage informatique de procédés de production. La supervision concerne l'acquisition des données et la modification manuelle ou automatique des paramètres de commande des processus généralement confiés à des automates programmables. Les systèmes SCADA intègrent les données des systèmes d'acquisition, des systèmes de transmission de données et de logiciel IHM comme le montre la [Figure 6](#page-20-0) pour fournir un contrôle centralisé et un système de contrôle pour de nombreuses entrées et sorties process. Notre système tiendra compte de ces différentes parties qui constituent un SCADA. Il faut noter que les protocoles restent ceux utilisés le plus couramment.

Les avantages que le système de télégestion qu'on veut développer a par rapport au SCADA sont :

- Possibilités d'implémenter des fonctionnalités aux besoins ;
- Pas de notion de clé avec des coûts suivant le nombre de variables ;
- Pas de mise à jour suivant l'évolution de Windows.

#### <span id="page-21-0"></span>**IV. Les systèmes hybrides**

Les systèmes hybrides sont des systèmes de productions d'électricité utilisant plusieurs sources de productions dont au moins une renouvelable. Afin de permettre une diminution de l'utilisation des énergies conventionnelles et assurer une continuité de service. Cependant il existe plusieurs systèmes de productions hybrides. Ils peuvent être classés selon leur régime de fonctionnement ou selon le contenu du système. Les différentes configurations possibles sont : PV/Diesel série ; PV/Diesel commuté ; PV/Diesel parallèle. Une comparaison de ces systèmes est consignée dans le tableau de l['Annexe](#page-48-0) **4**.

# <span id="page-22-0"></span>**C. Matériels et Méthodes**

## <span id="page-22-1"></span>**I. Description du système**

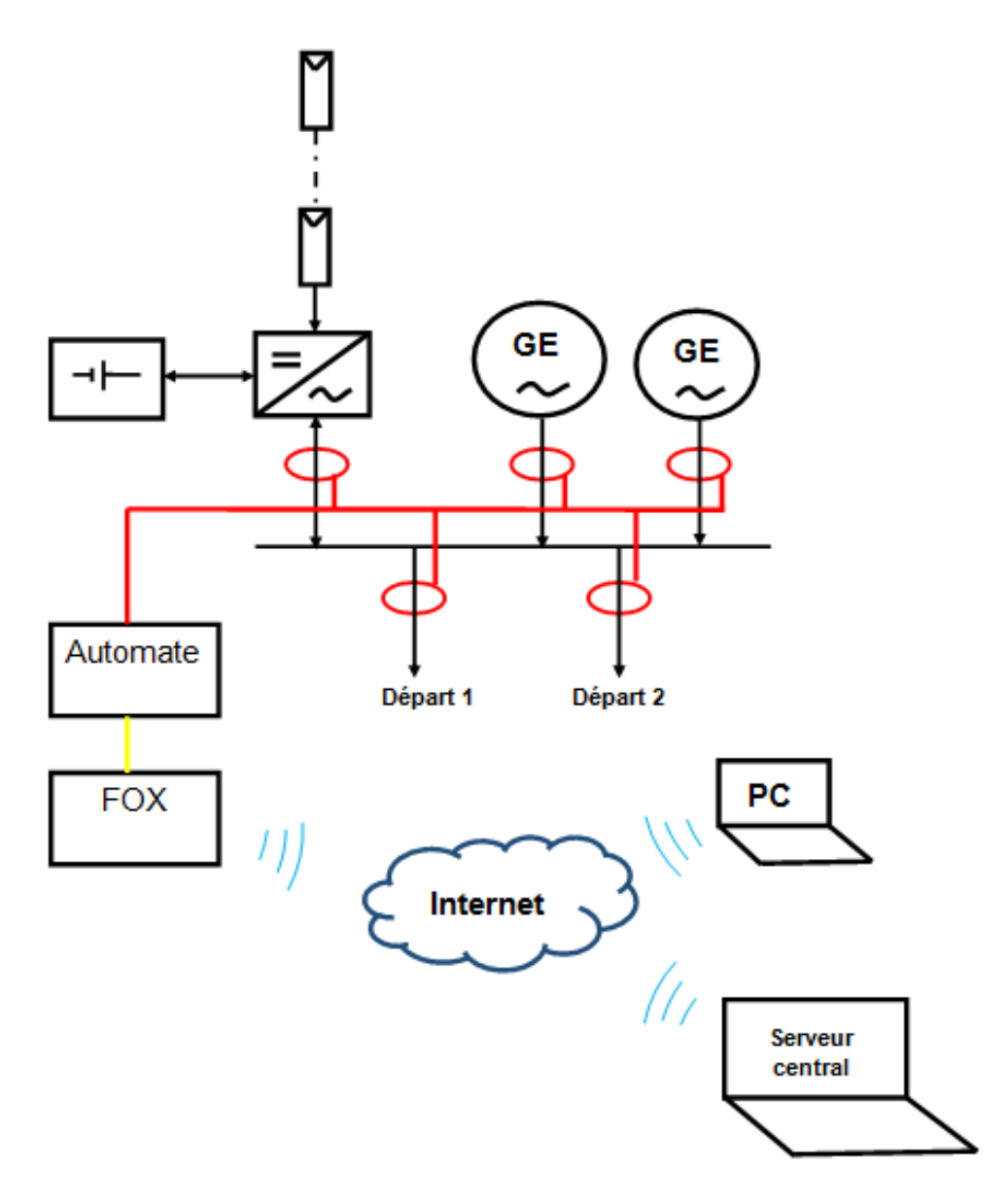

<span id="page-22-2"></span>**Figure 7 : Schéma générale du système de télégestion**

Notre système de télégestion sera conçu pour une centrale hybride PV/DIESEL/BATTERIE. C'est une centrale composée de deux groupes électrogènes (165 et 275 kVA), d'un parc batterie de 240 kWh, de 6 onduleurs hybrides de 10kW et d'un champ solaire de 60kWc. Notre monitoring se fera à partir des transducteurs placés sur les deux départs, l'arrivée du champ solaire, à la sortie des groupes électrogènes et des onduleurs hybrides. Certaines

informations relatives au champ solaire seront apportées par les onduleurs hybrides. Toutes ces informations seront d'abord transmises à l'automate, et ensuite remontées à la Fox installé sur site et connecté à internet par un modem. Et cela nous permettra d'accéder aux données à distance. Une illustration de cette installation est présentée à la [Figure 7.](#page-22-2)

Le système passe par un programme chargé dans l'automate. Ce dernier est chargé de récupérer et traiter toutes les informations remontées par les différents transducteurs et les onduleurs. Le programme est bien structuré et comporte plusieurs pages.

- La première page qui est en Ladder s'exécute continuellement et fait des appels de pages. Par ce principe elle gère les différentes étapes d'exécution du programme.
- La seconde page : Elle gère la communication avec les transducteurs, c'est-à-dire qu'elle se charge de lire les registres des transducteurs pour recueillir leurs données.
- La troisième page : Elle gère la communication des onduleurs.
- La quatrième page : C'est dans cette page que se fera la mise à l'échelle de toutes les informations recueillies sur les transducteurs et l'onduleur, le calcul de l'énergie…
- La cinquième page : C'est dans cette page que se fera le gros de la gestion du fonctionnement de la centrale. Le gros groupe fonctionnera avec un taux de charge de 70% avec une précision de ±5%. A des intervalles de temps de 30 secondes on viendra lire son pourcentage de charge au travers des informations remontées par les transducteurs ; si ce dernier est compris entre 65%-75%, on ne fera aucune action. Mais s'il est supérieur à 75% on ordonnera à l'onduleur hybride d'injecter en plus une puissance correspondant à 2% de la demande. S'il est supérieur à 80%, 5% de plus de la demande en puissance. On reviendra lire pour observer les variations et agir en conséquence. Lorsque le pourcentage de charge est inférieur à 65% on ordonnera à l'onduleur de diminuer son taux d'injection avec les mêmes pourcentages pour les mêmes plages.
- La sixième page : Elle gère les sorties et nous permettra de donner les ordres aux contacteurs pour par exemple arrêter et démarrer les groupes électrogènes.

#### <span id="page-23-0"></span>**II. Matériels**

Le matériel utilisé pour la réalisation de notre application est :

#### $\overline{\text{}^{\text{+}}}$  Transducteurs :

Transducteurs AC

Ce sont des transducteurs SOLEA qui mesurent la tension, intensité, fréquence, facteur de puissance, puissance active et réactive, énergie active, réactive, positive et négative. Ils peuvent communiquer en MODBUS et ils peuvent donner des informations même quand le courant le traverse dans le sens inverse (tension, courant, puissance, énergie.). Ils seront placés à la sortie du groupe électrogène, sur les départs de consommation des villages, à la sortie des onduleurs.

## Transducteur DC

Ce sont des transducteurs SOLEA qui mesurent la tension, l'intensité, la puissance et l'énergie sur un circuit DC. Ils communiquent aussi en MODBUS. Il peut également donner des informations quand le courant le traverse dans le sens inverse (tension, courant, puissance, énergie…).

## $\leftarrow$  Fox

C'est un module qui intègre le meilleur des standards industriels et destiné à tous types de projets de supervision. Il intègre les fonctions de :

- Centralisation et horodatage des données
- Gestion des droits d'utilisateurs
- Export au format CSV
- Pages web : HTML, PHP
- Alarmes, surveillance
- Base de données MySQL
- Séquenceur de scripts (python)
- Nombre de variables illimitées

## Modem

Modem est un terme qui est né de la contraction des mots *" modulateur "* et*" démodulateur "*. C'est un périphérique informatique qui assure la communication entre des ordinateurs distants. Plus généralement, le modem sert à se connecter à Internet et ainsi à consulter des sites, échanger des fichiers et des courriels. A l'origine, les modems font transiter des données numériques sous la forme d'un signal analogique modulé, que transporte le réseau téléphonique classique. Depuis, de nouvelles normes de télécommunications sont apparues, comme l'ADSL, qui permet de faire transiter des signaux numériques sur le réseau téléphonique.

## $+$  mArm7-A1

C'est un automate programmable SIREA, économique, pour le pilotage de systèmes automatisés ou l'acquisition de données de production en temps réel. Il intègre:

- Multiples interfaces de communication (afficheur, Ethernet, bus de terrain…) intégrés en standard ;
- Forte capacité d'évolution, à travers notre large gamme de cartes d'extension ;
- $\bullet$  IHM ;
- Équipé d'un lecteur SD.

## $\downarrow$  µLadder

μLadder est un logiciel multi langages IEC1131 pour la programmation intuitive des automates: langage Ladder, très populaire auprès des automaticiens, compréhensible par un très grand nombre d'intervenants dans l'industrie; et langage C aussi, très populaire dans la communauté informatique.

μLadder inclut nombreuses fonctions: références croisées, import-export de variables ou de programmes, visualisation dynamique des courbes, mise au point et suivi d'applications, fonctions constructeurs intégrées. Il intègre aussi des boîtes fonctionnelles utilisateurs. Ce logiciel est de licence libre, et donc il peut être téléchargé depuis le Site du développeur, ainsi que la bibliothèque de fonctions standard de μLadder

## $\downarrow \quad \mu$ Server

μServer est un logiciel de télégestion et d'exploitation d'installations et d'équipements de tous types.

Il permet le contrôle local ou à distance d'installations techniques (réseaux de capteurs, gestion technique centralisée...) pour répondre spécifiquement aux besoins de surveillance et de télécontrôle d'installations techniques ou systèmes instrumentalisés.

μServer est une plate-forme d'exploitation et de visualisation graphique des données qui s'appuie sur les avantages d'un serveur web enrichi de fonctions de supervision. C'est la solution idéale pour une exploitation simple et rapide depuis n'importe quel poste client équipé d'un navigateur internet.

μServer offre de nombreuses possibilités. On distingue toutefois plusieurs types d'applications standards :

- Le serveur central pour la télégestion d'un grand nombre d'équipements distants.
- Le logiciel de supervision sur site pour la gestion d'automates (Panel PC ou serveur Web seul)
	- La passerelle de communication vers un serveur central

#### <span id="page-26-0"></span>**III. Méthodes**

Comme mentionné dans la partie des objectifs on veut réaliser l'interface de télégestion d'une centrale hybride PV/DIESEL avec stockage. Pour réaliser cette supervision on a opté pour des transducteurs SOLEA et un automate SIREA. Parce que ces transducteurs et cet automate sont compatibles d'un point de vue communication.

Prise en main de l'onduleur

L'onduleur qui est un constituant très important dans le fonctionnement de la centrale et qui va jouer un rôle important dans le transfert de données, doit être maitrisé. C'est a insi que des tests ont été fait sur l'onduleur hybride utilisé pour permettre de savoir qu'elles sont les données qu'il pourra remonter et éventuellement ajouter certains équipements pour combler d'éventuels manques.

Ce test nous a permis de connaitre les adresses dans lesquelles il faut envoyer les commandes, les retours d'informations, et les priorités de fonctionnement. Mais il s'est révélé que l'utilisation de transducteurs sur les entrées batteries et sorties onduleur est importante à cause du manque d'informations dans certains modes de fonctionnement (Intensité de décharge de la batterie, Intensité PV, Intensité de l'alimentation de la charge).

Le mode de communication entre l'automate, les transducteurs et les onduleurs est le Modbus série parce qu'elle est la communication supportée par l'ensemble des équipements.

Le Modbus TCP/IP a été choisi pour la communication entre l'automate et la Fox pour les raisons suivantes :

- Economie sur les câbles et leur installation ;
- La décentralisation avec une distribution de l'intelligence ;
- Les délais de livraison sont peu élevés donc on a un gain de temps ;
- Avec la possibilité de l'accès Internet on peut faire de la télémaintenance, télé diagnostique.

L'Ethernet est un standard mondial, rapide, peu coûteux, et possibilité d'être utilisé pour plusieurs protocoles de communication.

Il faut noter que la conception a été guidée par le cahier de charge du projet qui est :

- Transfert de données principales relatives au fonctionnement de la centrale vers un poste local.
- Transfert de ces données vers un poste distant.

Aussi la configuration du système hybride est parallèle mais le bus continu n'existe pas parce que toutes les sources continues (PV, Batterie) arrivent directement au niveau de l'onduleur qui a des fonctions d'onduleur et de chargeur en fonction des situations.

## **Calcul de l'économie de CO<sup>2</sup> engendré** :

Le calcul du taux de CO<sub>2</sub> économisé se fait par une multiplication de l'énergie solaire injectée par l'équivalent en tonne de CO<sub>2</sub> d'un kWh d'électricité produit à partir de l'énergie fossile.  $kgCO_2 = P_{insol} \times 0.88 kg/CO_2$ (1)

## **Calcul du pourcentage de puissance fournie par chaque source** :

C'est le rapport de la puissance fournie par chaque source sur la somme de la puissance totale consommée par les deux villages.

## <span id="page-28-0"></span>**D. Conception du système**

#### <span id="page-28-1"></span>**I. Identification des principaux paramètres**

Pour permettre une meilleure surveillance de la centrale il faut avoir à sa disposition certaines données pertinentes qui puissent nous aider à tirer des conclusions, à connaitre l'état des différentes sources, et de la demande. Eventuellement planifier des maintenances ou prendre moins de temps pendant les maintenances curatives.

- La tension : La courbe de tension peut nous aider à voir la qualité de la sinusoïde et identifier des baisses et creux de tension qui peuvent être dangereux pour les équipements des consommateurs.
- L'intensité : Elle nous permet aussi de surveiller le réseau afin d'identifier les pics et les baisses d'intensité l'hors du fonctionnement. Et de surveiller la courbe de courant souvent pollué par des harmoniques.
- La fréquence : Le déséquilibre en fréquence montre un certain déséquilibre entre la puissance demandée et celle fournie. Et cela est important à savoir pour une bonne gestion de la centrale.
- Le cosinus phi (déphasage angulaire entre la tension et le courant) : Il renseigne sur la qualité du réseau. S'il est mauvais on note des pertes joules plus élevées, nécessité d'avoir une tension plus élevée au départ de la ligne.
- L'énergie : Elle permet de quantifier l'électricité consommée ou produit pendant le fonctionnement de la centrale.

Les différents paramètres retenus pour l'interface de supervision pour chaque source sont consignés dans le [Tableau 2.](#page-28-2)

<span id="page-28-2"></span>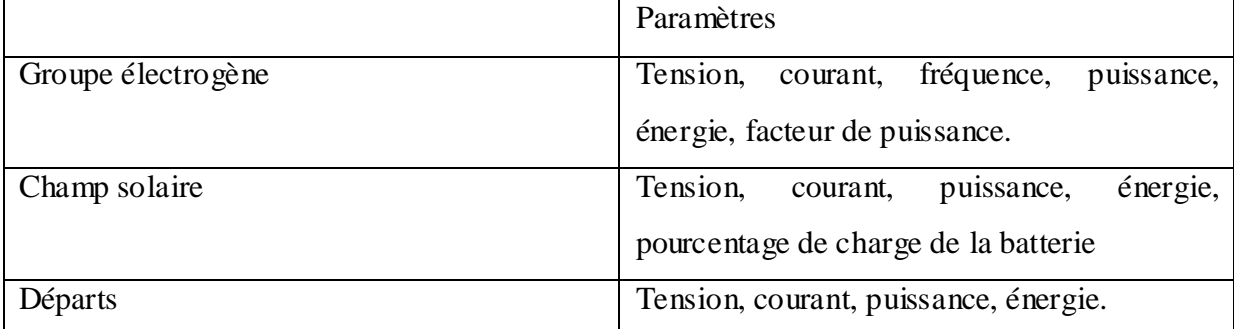

#### **Tableau 2 : Les différents paramètres retenus**

#### <span id="page-29-0"></span>**II. Communication**

La communication qui est un maillon important de ce système de télégestion sera constituée d'une partie en local et une autre à travers internet.

Pour la communication en Modbus série on va utiliser un câble blindé à paire torsadée. On l'utilise pour limiter les perturbations extérieures pouvant affecter le câble. Sa mise en œuvre comporte des exigences de câblages :

- Nombre maximum de périphériques est de 32.
- Pour des besoins d'ajouts de périphériques ou de longueur de câble on peut utiliser un répéteur. Mais on peut utiliser au maximum 3 répéteurs dans un système.
- La longueur de chaque dérivation ne doit pas dépasser 20 m.

Pour une liaison RS485 avec une distance désirée de 1000 m et une vitesse de 19200 Bds, les paramètres qui nous guiderons dans le choix sont obtenus comme suit:

- Impédance caractéristique : 120  $\Omega$ .
- $\blacktriangleright$  Atténuation du câble = 20 dB/km à 19200 Bds :

Longeur(m) = 1000 
$$
\times \left[1 - \left(\frac{1-\alpha}{\alpha C}\right)\right]
$$
 (2)

 $\alpha = 14dB/km$ ;  $\alpha$ C: Atténuation du câble utilisé

AN : longueur = 1000 x [1-(1-14/20)]

Longueur  $= 700$  m

Cette longueur étant incompatible avec les 1000 m de bus souhaités, il faut donc un câble avec une atténuation de 14 dB/km au maximum.

• Résistance linéique : 0,213  $\Omega/m$  (à la température d'utilisation) :

Longueur(m)=1000
$$
\times
$$
  $\left[1-\left(\frac{1-R}{RI}\right)\right]$  (3)

#### RI: Résistance linéique du câble ; R: résistance linéique

Longueur = 1000 x  $[1-(1-0,325/0,213)]$ 

Longueur maxi  $= 1525$  m.

Capacité entre conducteurs :

$$
CI = \frac{0.3}{B_r \times RI \times 2}
$$
 (4)

$$
B_r = Baud\ rate
$$

 $Cl < 0.3 / (19200 \text{ x } 213 \text{ x } 2)$ 

 $Cl < 36, 6 \text{ nF}$  soit  $< 36, 6 \text{ pF/m}$ .

• Température d'utilisation >  $70^{\circ}$ C.

Aussi des résistances terminaisons peuvent être utilisées pour éviter le courant et les reflets de ligne. Pour l'installation il faut suivre trois étapes.

- Choisissez deux condensateurs en série à 1 nF ,10 V minimum et deux résistances de 120 Ohms (0,25W) comme terminaison de ligne.
- Intégrez ces composants aux deux extrémités de votre ligne de communication liaison série Modbus.
- Raccrocher ces terminaisons de ligne entre les deux conducteurs de la ligne liaison série Modbus équilibrée.

Pour une bonne mise en œuvre de cette liaison en RS485 certaines règles sont à respecter : Choisissez du matériel aux normes.

- Respectez les instructions des fabricants.
- Protégez vos installations des perturbations provenant de l'extérieur (reprises de blindages soignées).
- Blindez les câbles sensibles, et les câbles perturbateurs.
- Utilisez les coffrets ou les cellules comme cage de FARADAY (contact entre tôles à nu et non oxydés, tresses de masse courtes et large, pas d'ouvertures inutiles…).
- Plaquez les conducteurs contre des structures équipotentielles de masse afin de bénéficier d'un effet protecteur haute fréquence comme à la [Figure 8.](#page-30-0)

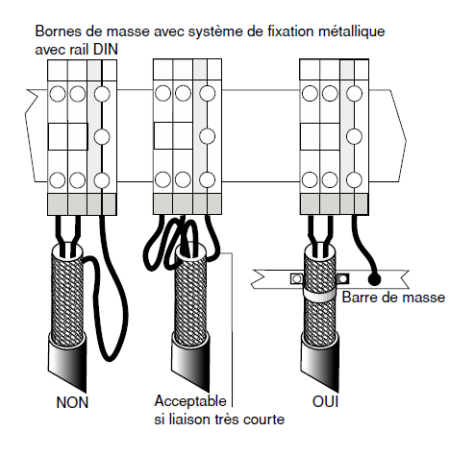

#### <span id="page-30-0"></span>**Figure 8 : Bornes de masse avec système de fixation avec rail DIN [17]**

Séparez les conducteurs par catégories.

- Utilisez les "protections naturelles" (chemins de câbles, cornières.)
- Le conducteur allé et le conducteur retour doivent toujours rester voisins.
- Seules des paires de signaux analogiques, numériques et télécommunication peuvent être serrées l'une contre l'autre dans un même faisceau ou tirées dans un même câble de regroupement. Pour conserver un effet correct, il est conseillé de respecter un rapport  $\mathbf{D}$  $\frac{\text{Distance entire causes}}{\text{Rayon du plus gross cable}}$

Les données de l'automate seront acheminées à la Fox par un câble Ethernet avec un protocole Modbus TCP/IP. Sur la Fox se trouve un serveur qui recueillera les données. Avec un écran on pourra en local visualiser les données. La Fox à son tour enverra les données au serveur central par internet par l'intermédiaire d'un modem. Une fois les données sur le serveur central on pourra se connecter par internet au serveur central avec seulement un navigateur avec un protocole HTTPS à l'aide de l'URL. Le transfert des données et la connexion par internet au serveur central pour visualiser les données seront sécurisées par un protocole SSL (Secure Socket Layer). La connexion au serveur pour visualiser les données passera par un compte utilisateur qui est associées à certaines restrictions.

La communication entre les deux équipements est qualifiée de passive parce qu'elle est à l'initiative du serveur local. C'est à dire que c'est lui qui se connecte au serveur central.

Le serveur central est associé à un domaine ce qui nous permettra de s y connecter facilement et de nous éviter de créer un domaine pour le serveur local. Chaque équipement au niveau du serveur central est configuré avec les éléments suivants :

- Son numéro d'équipement unique
- Son nomet son type
- L'adresse IP (ou nom d'hôte) du serveur
- Un mot de passe, si nécessaire
- Un timeout de reconnexion
- Une liste de variables à rendre accessible depuis le serveur
	- $\overline{\phantom{a}}$  Dès qu'un équipement démarre, il se connecte au serveur et indique son numéro d'équipement et ses attributs tels que nom et type. Si cet équipement n'existe pas sur le serveur, il est automatiquement créé. S'il existe déjà, ses attributs sont mis à jour si nécessaire (exemple : changement de nom).
- $\perp$  L'équipement envoie ensuite sa liste de variables ainsi que tous leurs attributs.
- $\overline{\phantom{a}}$  Pour chaque variable, si elle n'existait pas, elle est automatiquement créée. De même, si ses attributs ont été modifiés (commentaire d'une variable par exemple), ils sont mis à jour sur le serveur.
- $\ddot{\bullet}$  Une fois la connexion établie, l'équipement passe en écoute et attend les requêtes du serveur. La connexion reste alors maintenue en permanence entre l'équipement et le serveur.

Parmi les requêtes, on trouve :

- Les demandes de rafraîchissement
- Les forçages

La connexion est toujours à l'initiative de l'équipement, mais les requêtes sont à l'initiative du serveur. Tous les équipements sont connectés en permanence au serveur mais les données ne sont pas nécessairement échangées en permanence.

## Sécurité :

La sécurité est un paramètre très important dans une télégestion. Surtout à cause du fait que les données passent par internet. Le protocole de sécurité que nous allons utiliser pour notre système de télégestion est le SSL.

#### SSL (Secure Socket Layer)

C'est un protocole qui permet d'échanger des informations entre deux ordinateurs (un client et un serveur) de façon sure. C'est un protocole qui permet de sécuriser n'importe quel protocole utilisant TCP/IP. Il assure :

- **Confidentialité** : Impossible d'espionner les informations échangées
- **Intégrité** : Impossibilité de trucage des données
- **Authentification** : Permet d'assurer de l'identité du serveur avec lequel on communique

Il présente certains avantages :

- Il existe une version libre OpenSSL .Pour la procédure d'installation se référer au document [7].
- OpenSSL est opensource : Le secret réside dans la clé de chiffrement et non dans l'algorithme.

 SSL à été cryptanalysé : Il a été beaucoup analysé et passé en revue par de nombreux spécialistes en cryptographique.

SSL est constitué de deux protocoles :

- **SSL Handshake Protocol** : Avant de communiquer, le client et le serveur négocient des clés et des protocoles de chiffrement communs.
	- La version SSL avec laquelle ils veulent travailler ;
	- La liste des méthodes de chiffrement (symétrique et asymétrique) et de signature ;
	- Les méthodes de compression que chacun connait ;
	- Des nombres aléatoires et les certificats.

Ils essaient de trouver un protocole commun aux deux en commençant par le plus puissant protocole de chiffrement. Après ils peuvent commencer à échanger des données.

> **SSL Record Protocol** : Une fois négocié, ils chiffrent toutes les informations échangées et effectuent divers contrôles

L'expéditeur de donnée (client : Fox) :

- Découpe les données en paquets ;
- Compresse les données ;
- Signe cryptographiquement les données ;
- Chiffre les données ;
- Les envoie.

Le récepteur (Serveur Central)

- Déchiffre les données ;
- Vérifie la signature des données ;
- Décompresse les données ;
- Réassemble les paquets de données.

Le système utilise :

- **Un système de chiffrement asymétrique (RSA)** : Il est utilisé pour générer la clé principale (master Key) qui permettra de générer des clés de session.
- **Un système de chiffre ment symétrique (DES, RC4)** : Utilise les clés de session pour chiffrer les données.
- **Un système de signature cryptographique** des messages pour s'assurer que les messages ne soient pas corrompus.

Pour connaitre ou vérifier l'identité du serveur au moment de la négociation, le serveur enverra un certificat contenant l'identité de l'entreprise (nom, adresse…). Et c'est les PKI (Public Key Infrastructure) qui vérifie cette authenticité. Pour notre application on va utiliser un certificat auto signé c'est-à-dire qu'il n'est pas certifié par une autorité de confiance comme Verisign. Il peut dans un cadre privé implémenter les variantes sécurisées des protocoles.

Il est même possible de sécuriser des protocoles en créant des tunnels SSL. Une fois le tunnel créé, vous pouvez y faire passer n'importe quel protocole (SMTP, FTP, HTTP...). Ainsi toutes les données échangées sont automatiquement chiffrées.

## <span id="page-34-0"></span>**III. L'interface de télégestion**

L'interface de télégestion qui représente la partie visuelle du système est constitué de plusieurs pages.

La première page présentée par la [Figure 9](#page-35-0) donne un aperçu du schéma général de l'installation. A partir de cette page on peut aller sur les autres pages en cliquant sur l'équipement dont on voudrait voir plus de données. Le tableau en bas du synoptique montre toutes les actions réalisées et les alarmes survenues dernièrement pour permettre à l'utilisateur de voir d'un premier contact ce qui s'est passé récemment sur l'installation. Sur cette page aussi se trouve une estimation du taux de carbone économisé en hybridant l'installation thermique ainsi que le pourcentage d'apport de puissance de chaque source par rapport à la puissance totale demandée. Aussi le sens de toutes les flèches présentes sur le synoptique est fonction du fait que la source en présence est en train de fournir de la puissance ou est en train de consommer. Si elle fait aucun des deux la flèche disparait. Aussi il y a apparition d'une alerte quand il y a une alarme. Et cette alerte ne disparait que quand l'alarme est acquittée. S'il y a eu apparition de plusieurs alarmes, il faut qu'elles soient toutes acquittées pour que l'alerte disparaisse.

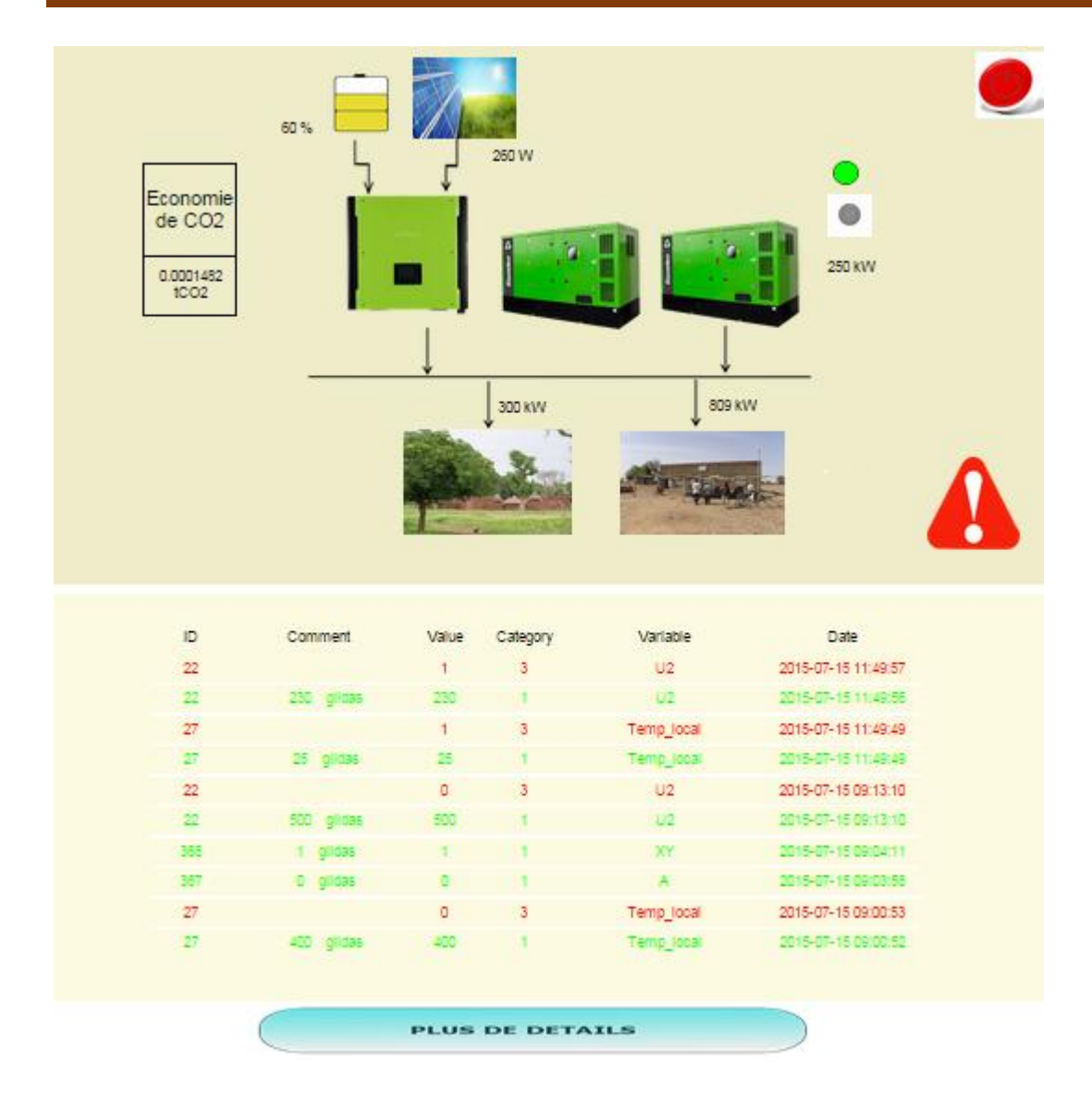

#### <span id="page-35-0"></span>**Figure 9 : Page 1 du synoptique**

Sur la seconde page se trouve toutes les informations relatives au champ photovoltaïque et à la batterie. Elle est présentée par la [Figure 10.](#page-36-0) Et le bouton de courbe permet de voir la courbe de la puissance solaire en temps réel. On peut aussi visualiser la courbe constituée des historiques d'enregistrements de la puissance solaire.

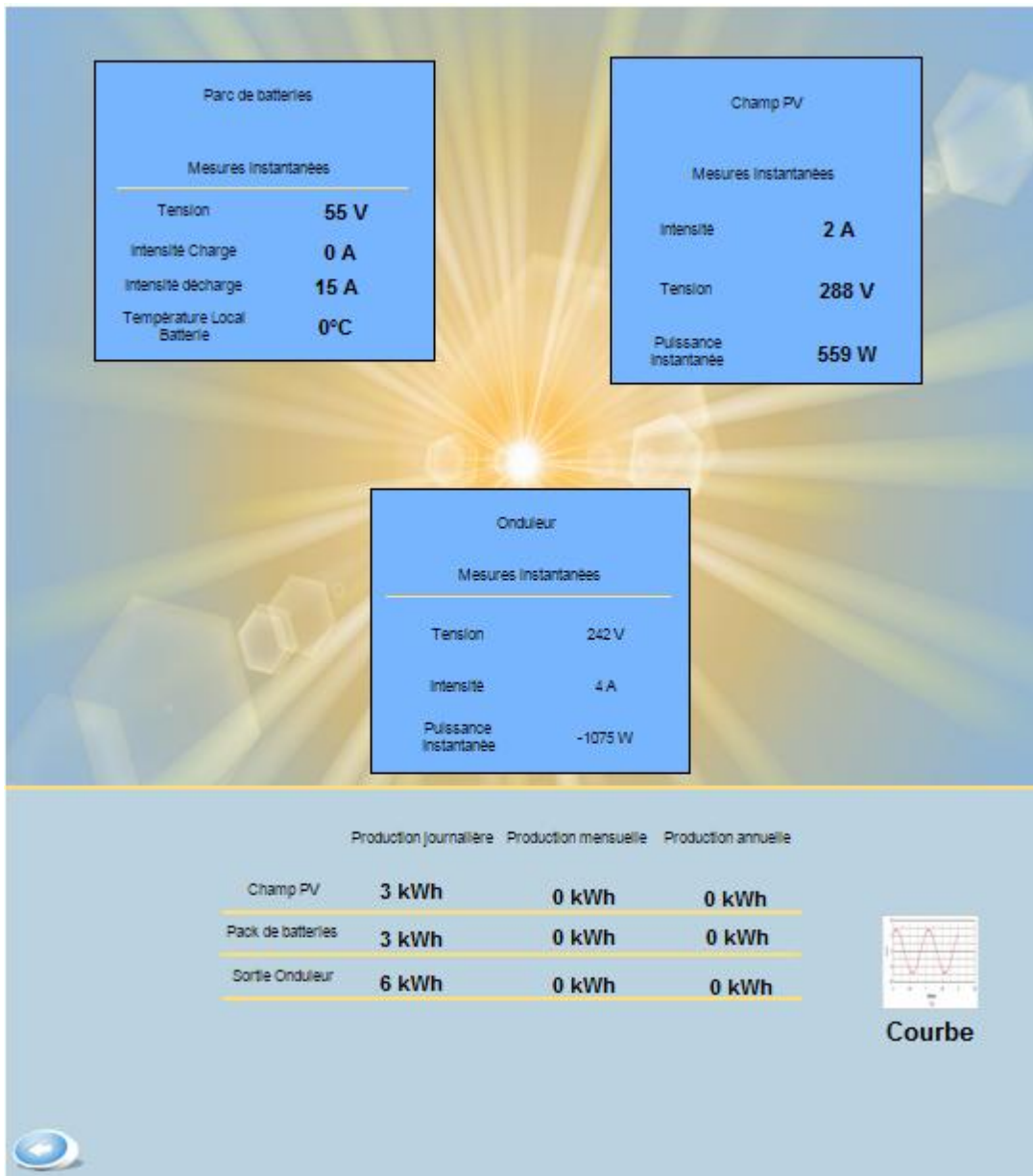

## <span id="page-36-0"></span>**Figure 10 : Page 2 du synoptique**

La troisième page présentée par la [Figure 11](#page-37-0) donne toutes les informations sur le groupe électrogène, ainsi que les courbes d'évolutions de sa production.

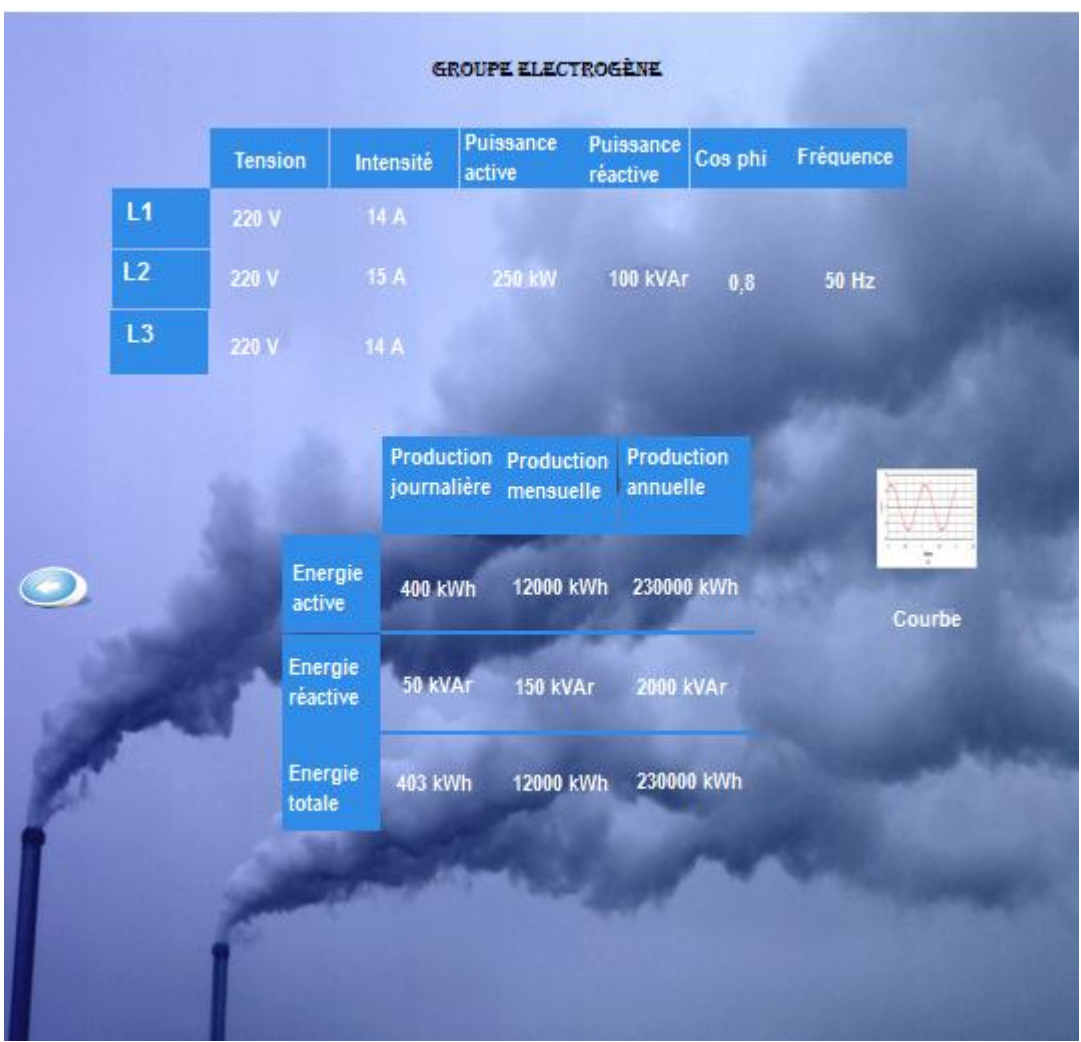

## <span id="page-37-0"></span>**Figure 11 : Page 3 du synoptique**

La quatrième page et la cinquième page présentée respectivement par les [Figure 12](#page-38-0) et [Figure](#page-39-1)  [13](#page-39-1) donnent les informations relatives à la consommation des deux villages. Ainsi qu'une possibilité de visualiser la courbe de consommation de ceux-ci.

# Tension 230 V Intensité 15 A Puissance<br>Active 300 kW Puissance **100 kVAr** Reactive Energie<br>Consommée<br>Annuelle Energie Consommée Energie Consommée<br>Journalière Mensuelle Energie Active 500 kWh 13000 kWh 500000 kWh Energie Reactive 100 kVAr 3000 kVAr 15000 kVAr Energie Totale **510 kWh** 13340 kWh 500225 kWh

<span id="page-38-0"></span>**Figure 12 : Page 4 du synoptique**

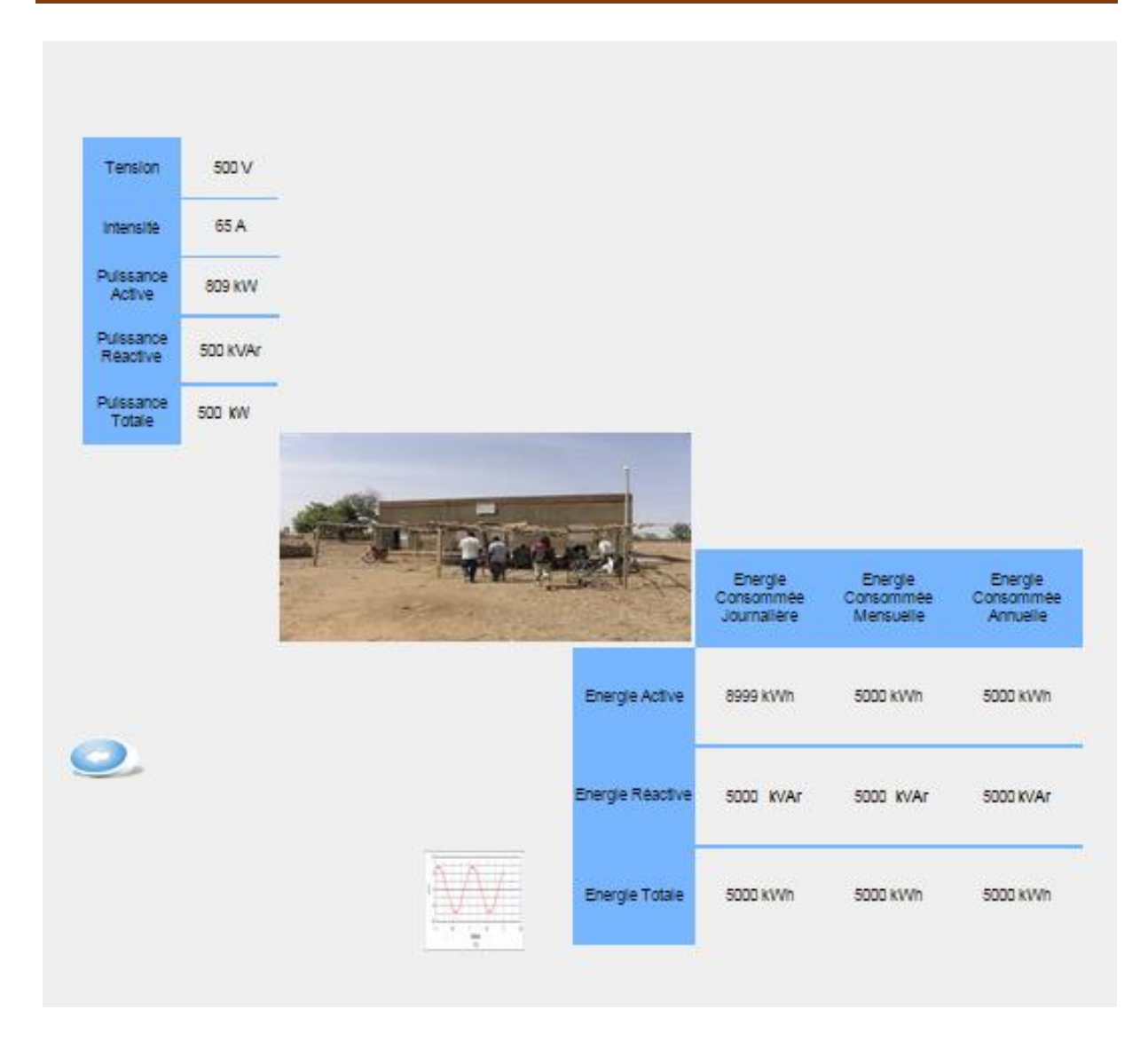

## <span id="page-39-1"></span>**Figure 13 : Page 5 du synoptique**

Pour une étude approfondie on peut récupérer le fichier CSV de chaque paramètre qui est un enregistrement de l'évolution du paramètre dans le temps. Il faut juste le préciser à la configuration des paramètres en question.

## <span id="page-39-0"></span>**IV. Test et expérimentation**

Le système mise en place permet de remonter les différentes données de l'installation sur le serveur et de visualiser des courbes de puissance des différentes sources.

Afin de pouvoir réaliser des tests et vérifier notre conception on a mis en place un banc de test.

Premièrement on a installé les équipements d'acquisition de données à savoir l'onduleur et les transducteurs qu'on peut voir sur la [Figure 16.](#page-40-1) Les transducteurs sont placés sur les arrivées des batteries, réseaux et du PV de l'onduleur. On peut voir les arrivées PV à la [Figure 14](#page-40-0) Pour ce test les bornes AC Output de l'onduleur seront déconnectées.

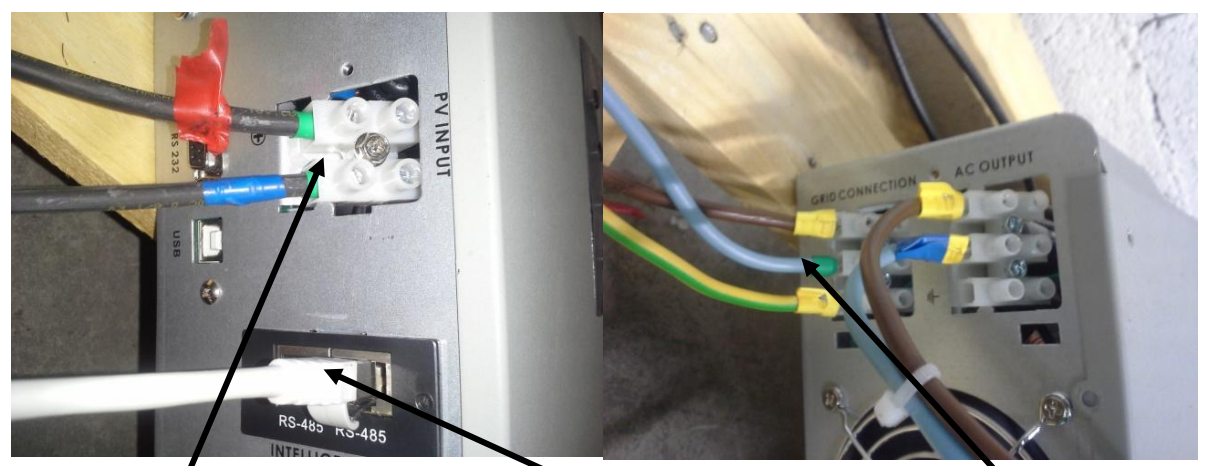

Arrivée du champ PV Liaison RS 485 entre l'onduleur et l'automate Arrivée du réseau **Figure 14 : Arrivé PV Figure 15 : Arrivé réseau et sortie charge**

<span id="page-40-0"></span>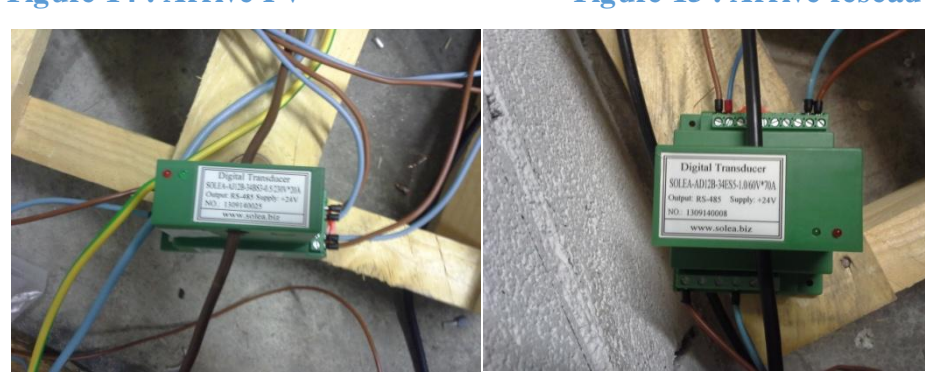

<span id="page-40-1"></span>**Figure 16 : Transducteur AC Figure 17 : Transducteur DC**

Les transducteurs et l'automate sont alimentés par une tension continue de 24 V comme le montre la [Figure 18.](#page-40-2)

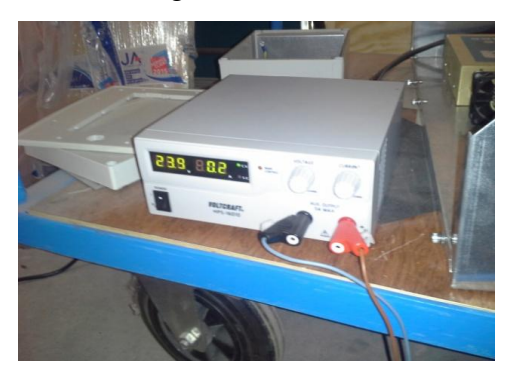

#### **Figure 18 : Alimentation**

<span id="page-40-2"></span>Les transducteurs et l'onduleur communiquent avec l'automate en RS 485 pour transmettre leurs informations. La [Figure 19](#page-41-0) nous montre la communication entre l'automate les transducteurs, l'onduleur et le Switch.

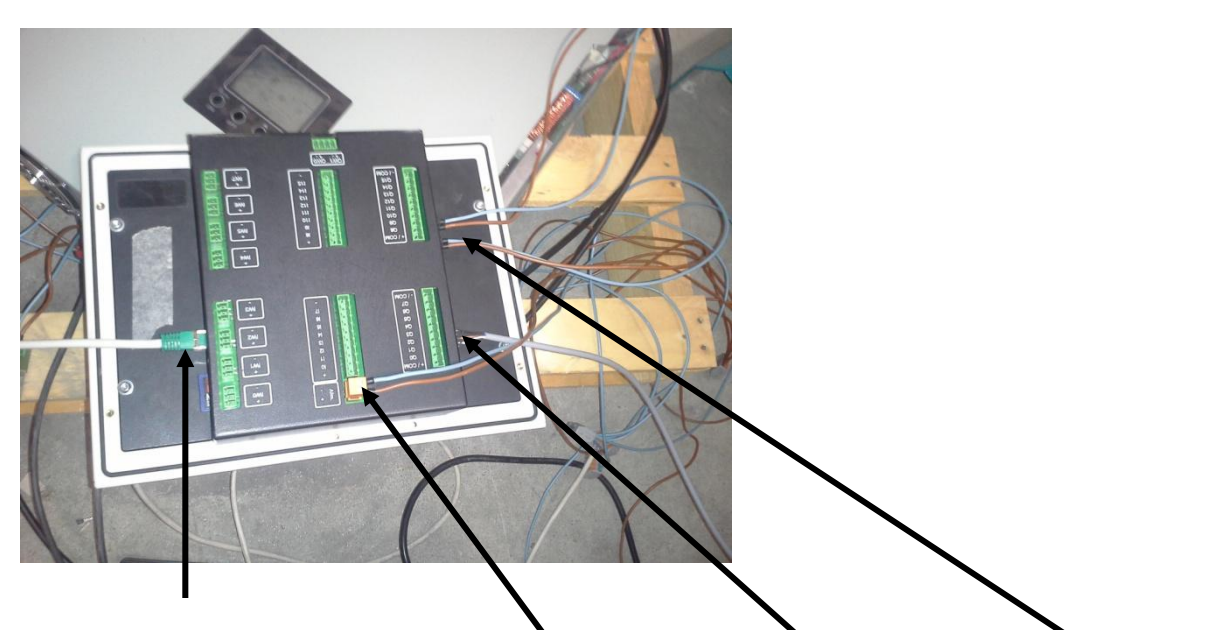

COM entre l'automate et le Switch Alimentation COM avec onduleur COM transducteurs **Figure 19 : Automate**

<span id="page-41-0"></span>Ensuite l'automate est relie à un Switch avec un câble Ethernet pour envo yer les informations au serveur comme le montre la [Figure 20.](#page-41-1)

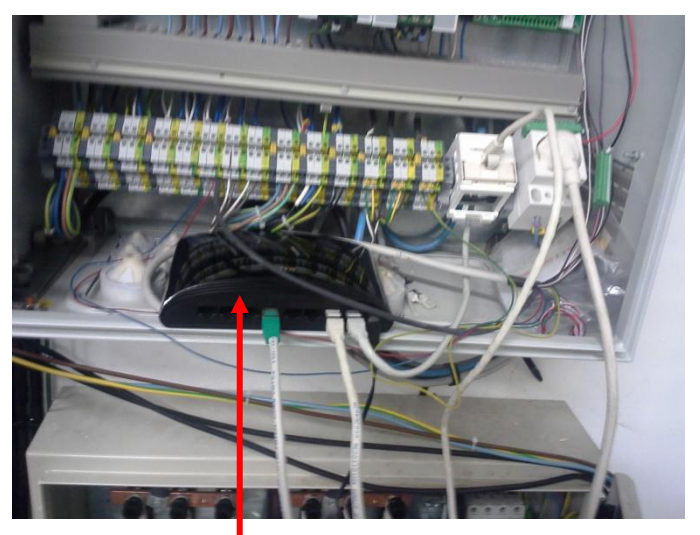

**Figure 20 : Switch**

<span id="page-41-1"></span>Nos tests n'ont concerné que la partie solaire. Mais un test complet avec un groupe électrogène sera la prochaine étape des tests. Mais cela nous permet déjà de voir la remontée des données relatives au champ solaire et la cohérence de certains calculs. La [Figure 21](#page-42-0) nous montre la puissance injectée par l'onduleur sur le réseau (Valeur négative) et la puissance fournie par le réseau pour la charge de la batterie (valeur positive).

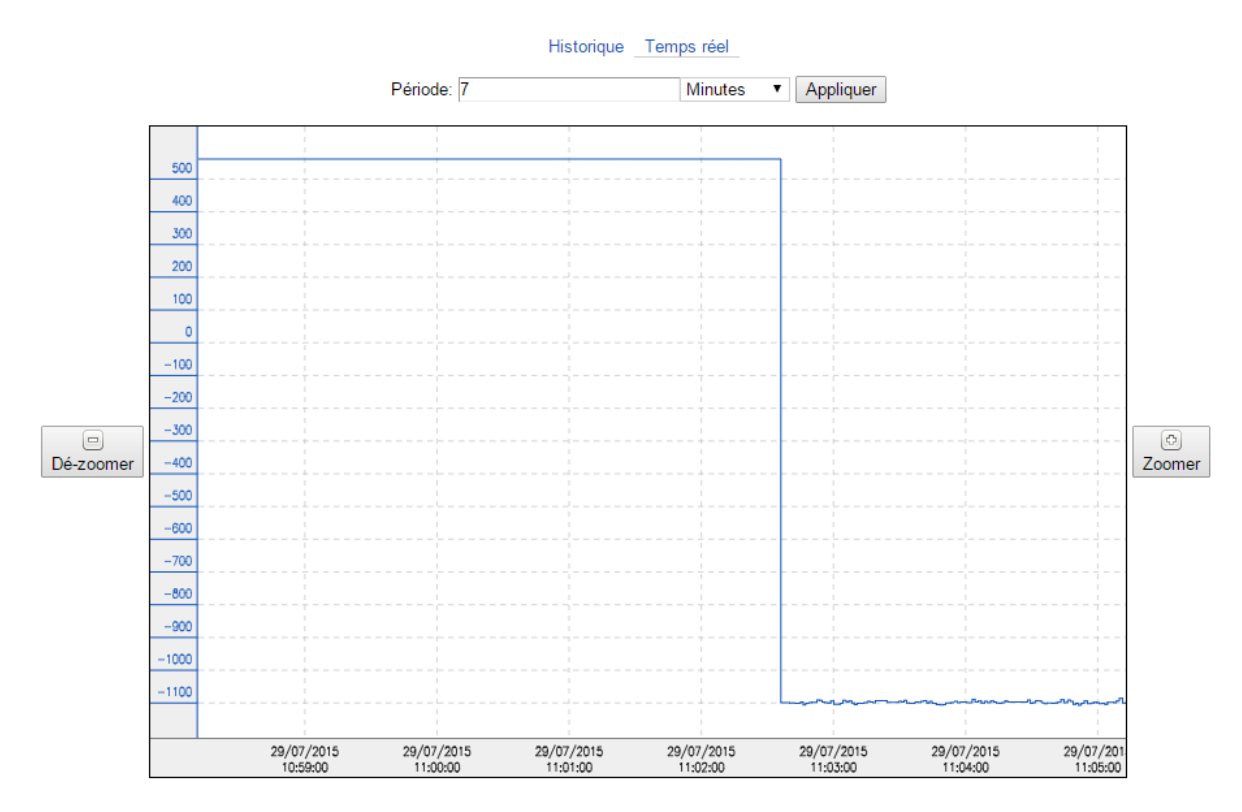

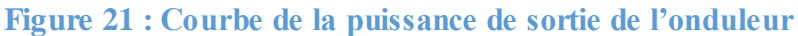

<span id="page-42-0"></span>La [Figure 22](#page-42-1) nous montre l'évolution de la puissance solaire fournie par le solaire.

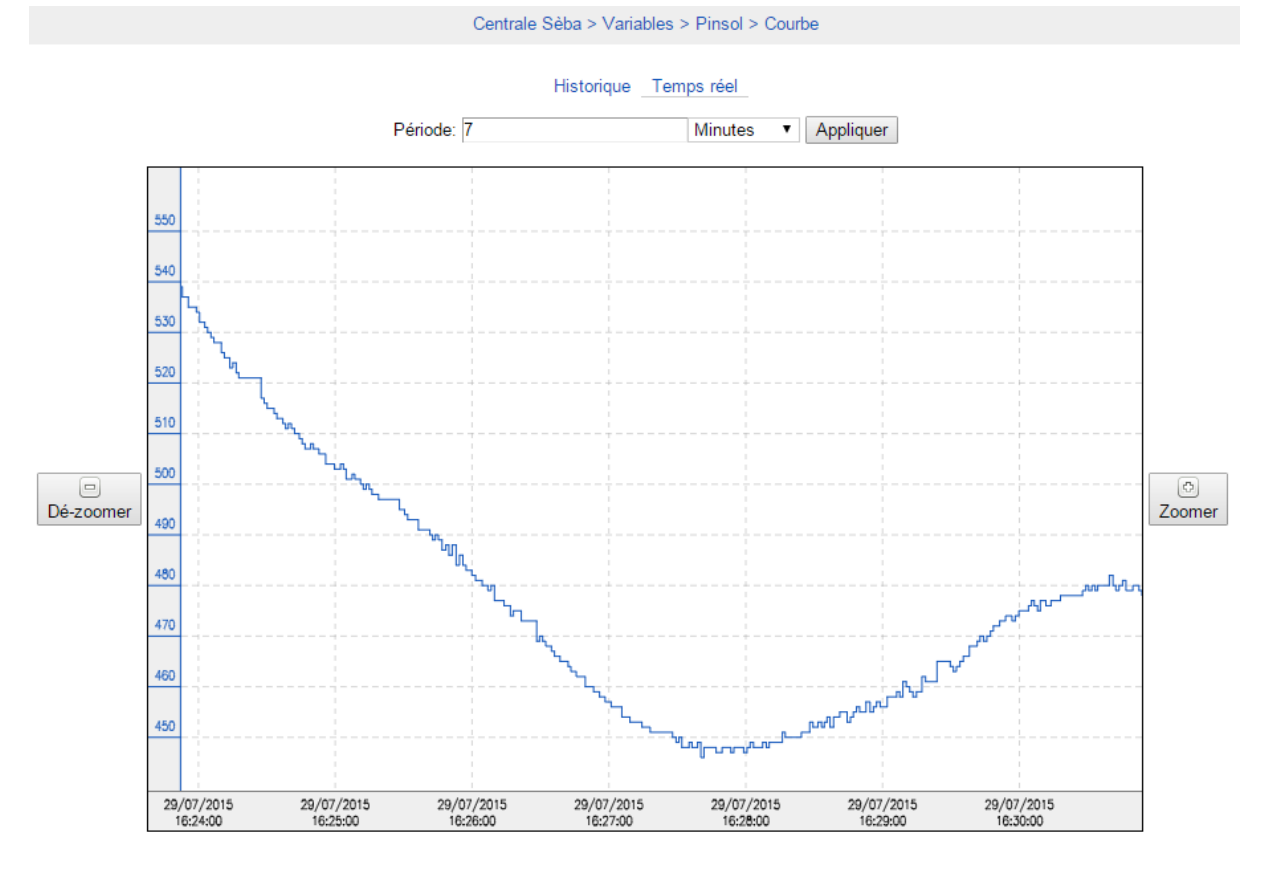

<span id="page-42-1"></span>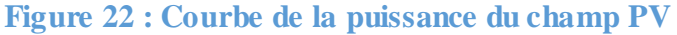

# <span id="page-43-0"></span>**E. Conclusion**

Notre stage effectué au sein de SIREA France dans le cadre de mon mémoire de fin d'étude nous a permis de mettre en place un système de télégestion d'une centrale hybride PV/DIESEL/BATTERIE. Au cours de ce stage notre travail s'est décomposé d'abord en la détermination des données importantes à remonter, la réalisation du synoptique, la réalisation des tests. Ce synoptique nous permet de surveiller les différentes données listées qui sont représentatives de l'état de fonctionnement de toute l'installation. Cela est possible par une programmation réalisée en langage C, Python, MySQL. En cas de défaut il y' a une alerte sur le synoptique avec les informations importantes de l'alarme. Et l'alerte ne disparait que quand l'alarme est acquittée. L'utilisateur peut le voir en détail dans le journal des alarmes. Ce système aussi nous permet de générer des courbes ou d'exporter les données sous un fichier CSV.

Ce stage nous a également permis de mieux comprendre les systèmes de monitoring et bien appréhender les apports qu'il peut avoir dans la gestion d'une centrale hybride.

## <span id="page-44-0"></span>**F. Recommandation et perspectives**

Nous recommandons de faire un test avec tout le système réel. Pour permettre un meilleur fonctionnement de l'installation et une meilleure interprétation des données de fonctionnement de l'installation, nous proposons qu'on y ajoute des sondes de température et d'ensoleillement pour détecter d'éventuelles anomalies des panneaux , être plus efficient pendant les maintenances préventives et des maintenances curatives. Aussi on peut ajouter des données de fonctionnement du groupe comme données à surveiller (pression d'huile, niveau d'eau, température moteur).

# <span id="page-45-0"></span>**G. Références bibliographiques**

[1] ABB, Instruction Manual [En ligne], disponible sur <**<**<http://www09.abb.com/global/scot/scot209.nsf/veritydisplay/b7cfeaae6eb0c03cc1257a4> 002a5118/\$file/2CSG445026D0201%20-%20ANR

LAN%20Modbus%20TCP%20Protocol.pdf>> consulté le 22-04-15.

[2] ACROMAG INCORPORATED**,** Introduction to TCP/IP, [En ligne], disponible sur [<http://www.prosoft-technology.com/kb/assets/intro\\_modbustcp.pdf>](http://www.prosoft-technology.com/kb/assets/intro_modbustcp.pdf)> consulté le 22-04-15.

[3] AFRICA COMPARATIVE ELECTRIFICATION [En ligne] disponible sur **<<**[http://www.partager-le-savoir.org/template/fs/Tunisie%202012/18%20mai/1-STOFFAES-](http://www.partager-le-savoir.org/template/fs/Tunisie%202012/18%20mai/1-STOFFAES-1.pdf)[1.pdf>](http://www.partager-le-savoir.org/template/fs/Tunisie%202012/18%20mai/1-STOFFAES-1.pdf)> consulté le 10/05/15**.**

[4] Cour réseaux de terrain : 1er Partie [En ligne], disponible sur <<tvaira.free.fr/reseaux/CoursRLI-partie1.pdf>> consulte le 22-04-15.

[5] Cour réseaux de terrain : 3iem Partie [En ligne], disponible sur <<tvaira.free.fr/reseaux/CoursRLI-partie3.pdf>> consulte le 22-04-15.

[6] Daniel YAMEGUEU NGUEWO, «EXPERIMENTATION ET OPTIMISATION D'UN PROTOTYPE DE CENTRALE HYBRIDE SOLAIRE PV/DIESEL SANS BATTERIES DE STOCKAGE: VALIDATION DU CONCEPT « FLEXY ENERGY» Thèse de Doctorat, Université de Perpignan, 2012.

[7] Fabrice DOUCHANT, Tarek AJROUD, Charles BALLE, Jérémy MELINE, Mai 2007<< VPN SSL>> Université de Provence

[8] Keith Stouffer, Joe Falco, Karen Kent, "Guide to Supervisory control and Data Acquisition (SCADA) and Industrial Control Systems Security" Recommendations of the National Institute of Standards and Technology, Septembre 2006.

[9] Les réseaux Locaux industriels RLI [En ligne], disponible sur [<http://bts.crsa.rascol.free.fr/Automatismes/cours/Les%20r%E9seaux%20locaux%20industrie](http://bts.crsa.rascol.free.fr/Automatismes/cours/Les%20r%E9seaux%20locaux%20industriels%20R.L.I.pdf) [ls%20R.L.I.pdf>](http://bts.crsa.rascol.free.fr/Automatismes/cours/Les%20r%E9seaux%20locaux%20industriels%20R.L.I.pdf)> consulté le 22-04-15.

[10] M. Mthuli Ncube, « L'AFRIQUE DANS 50 ANS VERS UNE CROISSANCE INCLUSIVE » [En ligne] Aout 2011 disponible sur [<http://www.afdb.org/fileadmin/uploads/afdb/Documents/Publications/AFRICA%20in%2050](http://www.afdb.org/fileadmin/uploads/afdb/Documents/Publications/AFRICA%20in%2050%20years%20(French%20version).pdf) [%20years%20\(French%20version\).pdf>](http://www.afdb.org/fileadmin/uploads/afdb/Documents/Publications/AFRICA%20in%2050%20years%20(French%20version).pdf)> consulté le 10/05/15.

[11] Manuel technique Profibus, [En ligne] sept 1999, disponible sur [<www.myeleec.fr/explorer/Systèmes/.../Profibus.pdf>](http://www.myeleec.fr/explorer/Systèmes/.../Profibus.pdf)> consulté le 23-04-15.

[12] Patrice KADIONIK, Les réseaux de terrain, [En ligne], disponible sur [<https://kadionik.vvv.enseirb-matmeca.fr/enseirb/old/RE304/fieldbus\\_enseirb.pdf>](https://kadionik.vvv.enseirb-matmeca.fr/enseirb/old/RE304/fieldbus_enseirb.pdf)> consulté le 24-04-15.

[13] Patrick Monassier, Informatique Industrielle, [En ligne], année 2009, disponible sur [<http://patrick.monassier.free.fr/cours/CesiPartie2.pps>](http://patrick.monassier.free.fr/cours/CesiPartie2.pps)> consulté le 20-04-15.

[14] Réseaux, [En ligne] septembre 2011 disponible sur [<http://sectiontelecom.pagesperso-orange.fr/pdf/RESEAUX-ednum.pdf>](http://sectiontelecom.pagesperso-orange.fr/pdf/RESEAUX-ednum.pdf)> consulté le 23-04- 15.

[15] Schneider Electric, Automates de sécurité XPSMF•• Liaison série Modbus Guide de démarrage rapide, [En ligne] 07/2007, disponible sur [<http://www.downloads.schneider](http://www.downloads.schneider-electric.com/)[electric.com>](http://www.downloads.schneider-electric.com/)> consulté le 22-03-15.

[16] Scheider Electric, Les bus et les réseaux de terrain en automatisme industriel [En ligne] Novembre 2002, disponible sur [<www.schneider-electric.fr/.../GT2002-les-bus-et](http://www.schneider-electric.fr/.../GT2002-les-bus-et-reseaux-industriels.pdf)[reseaux-industriels.pdf>](http://www.schneider-electric.fr/.../GT2002-les-bus-et-reseaux-industriels.pdf)>consulté le 23-04-15.

[17] Scheider Electric, Guide réseau MODBUS, 2000.

[18] Tanguy Bernard, « Etudes d'impact des programmes d'électrification rurale en Afrique subsaharienne » AFD, exPost n°3 janvier 2010.

## **H. Annexes**

<span id="page-47-0"></span>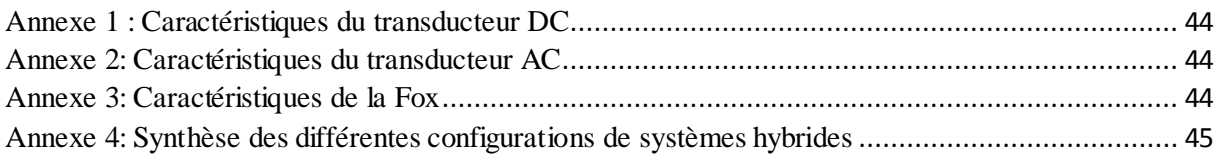

## <span id="page-47-1"></span>**Annexe 1 : Caractéristiques du transducteur DC**

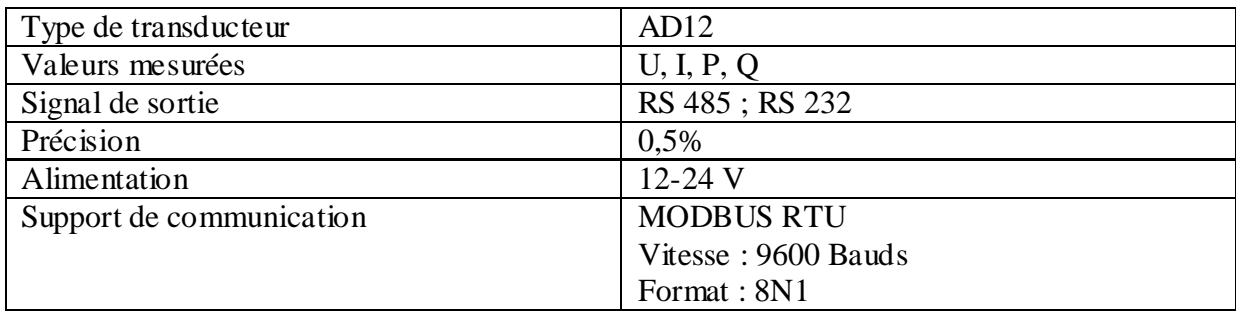

## <span id="page-47-2"></span>Annexe 2:Caractéristiques du transducteur AC

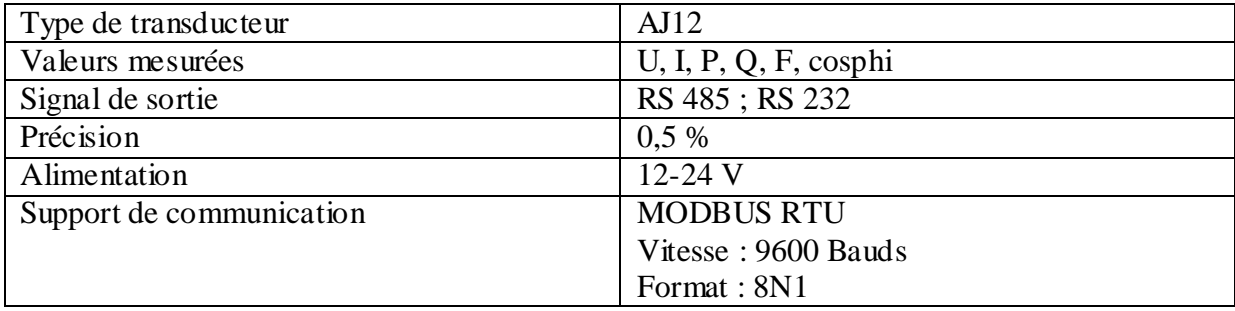

#### <span id="page-47-3"></span>Annexe 3:Caractéristiques de la Fox

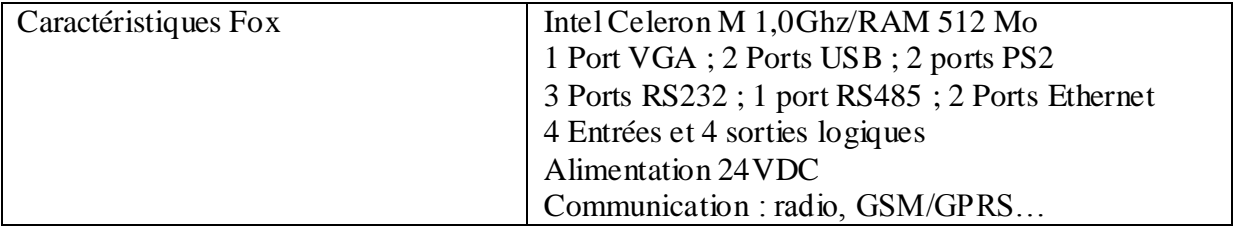

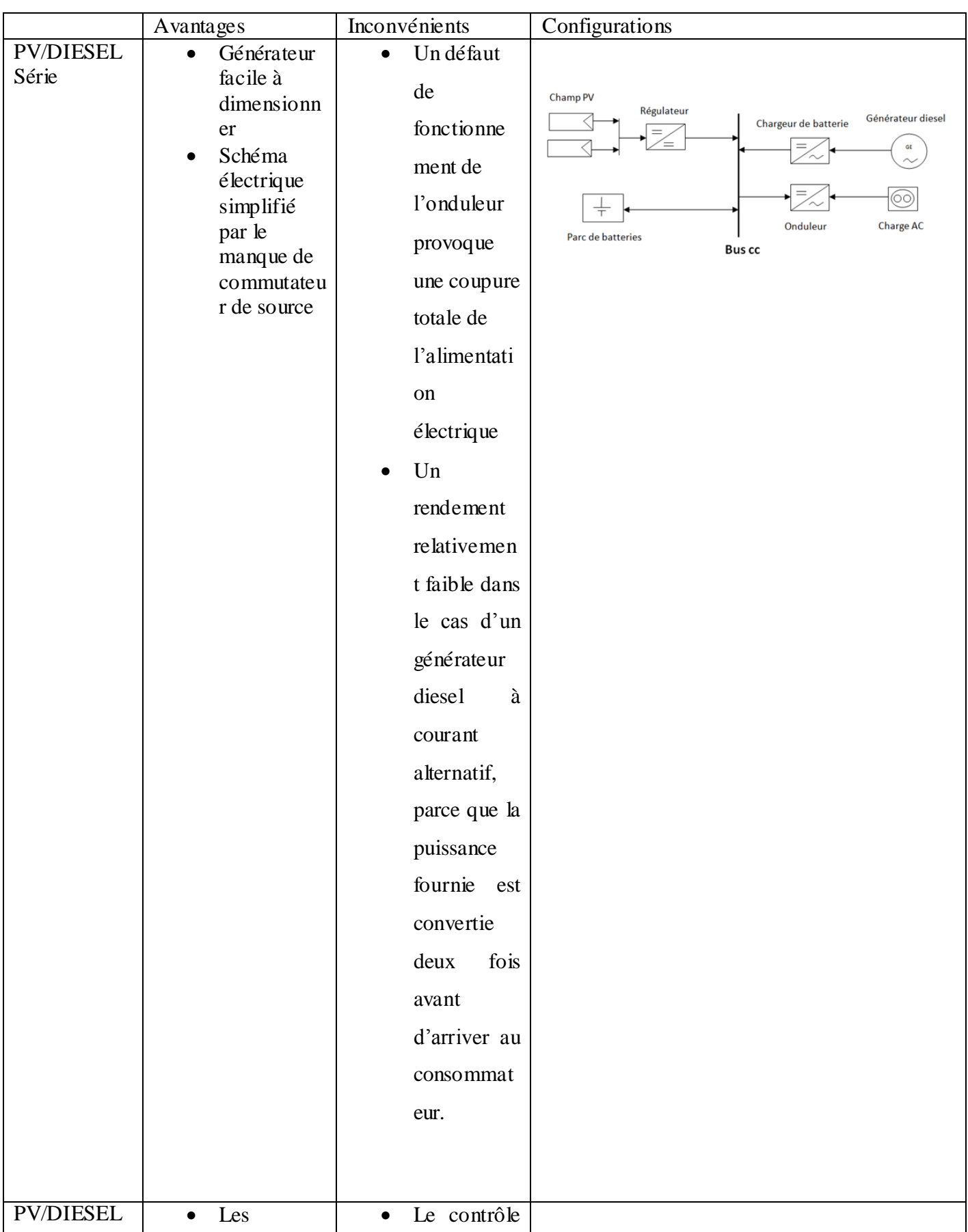

## <span id="page-48-0"></span>Annexe 4: Synthèse des différentes configurations de systèmes hybrides

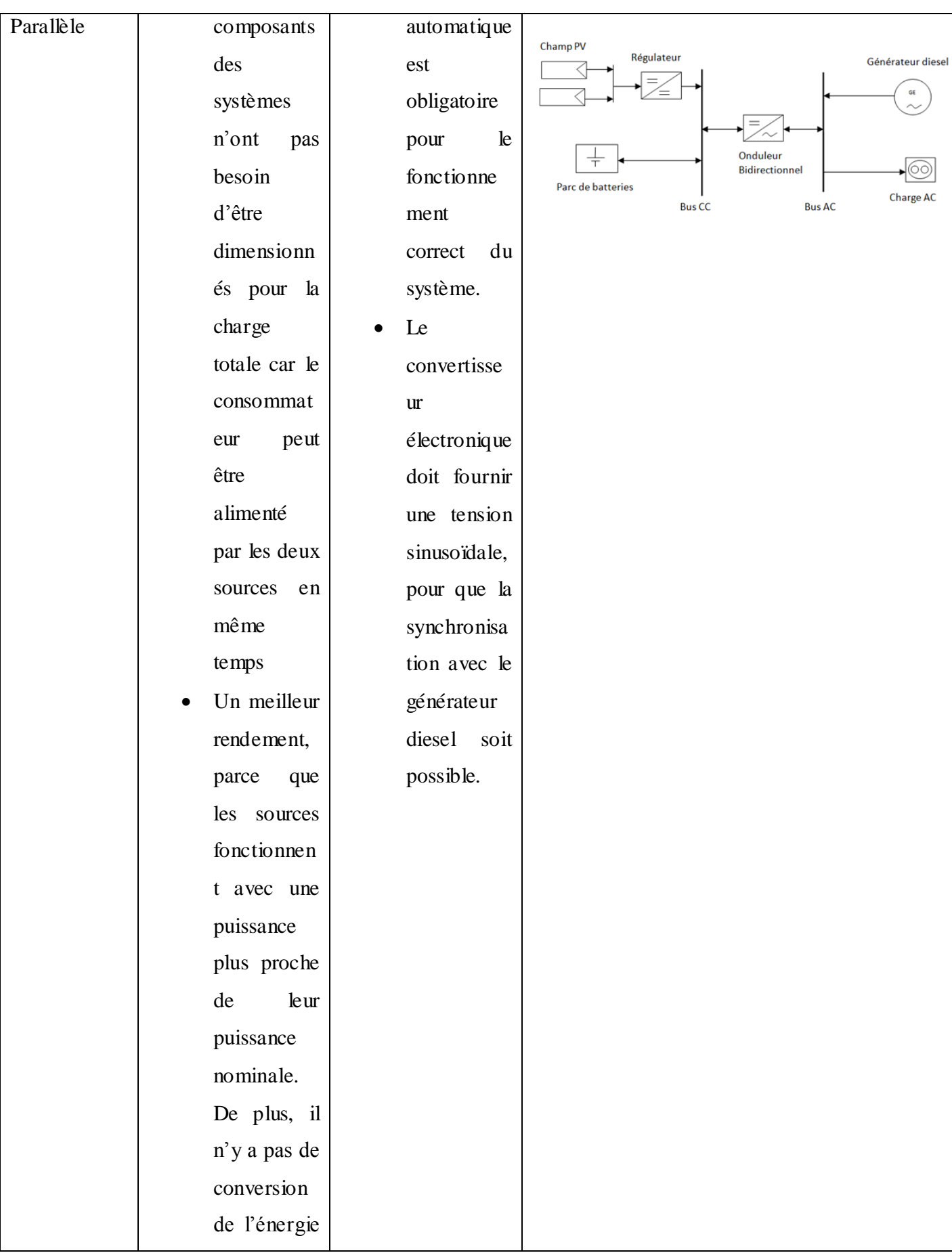

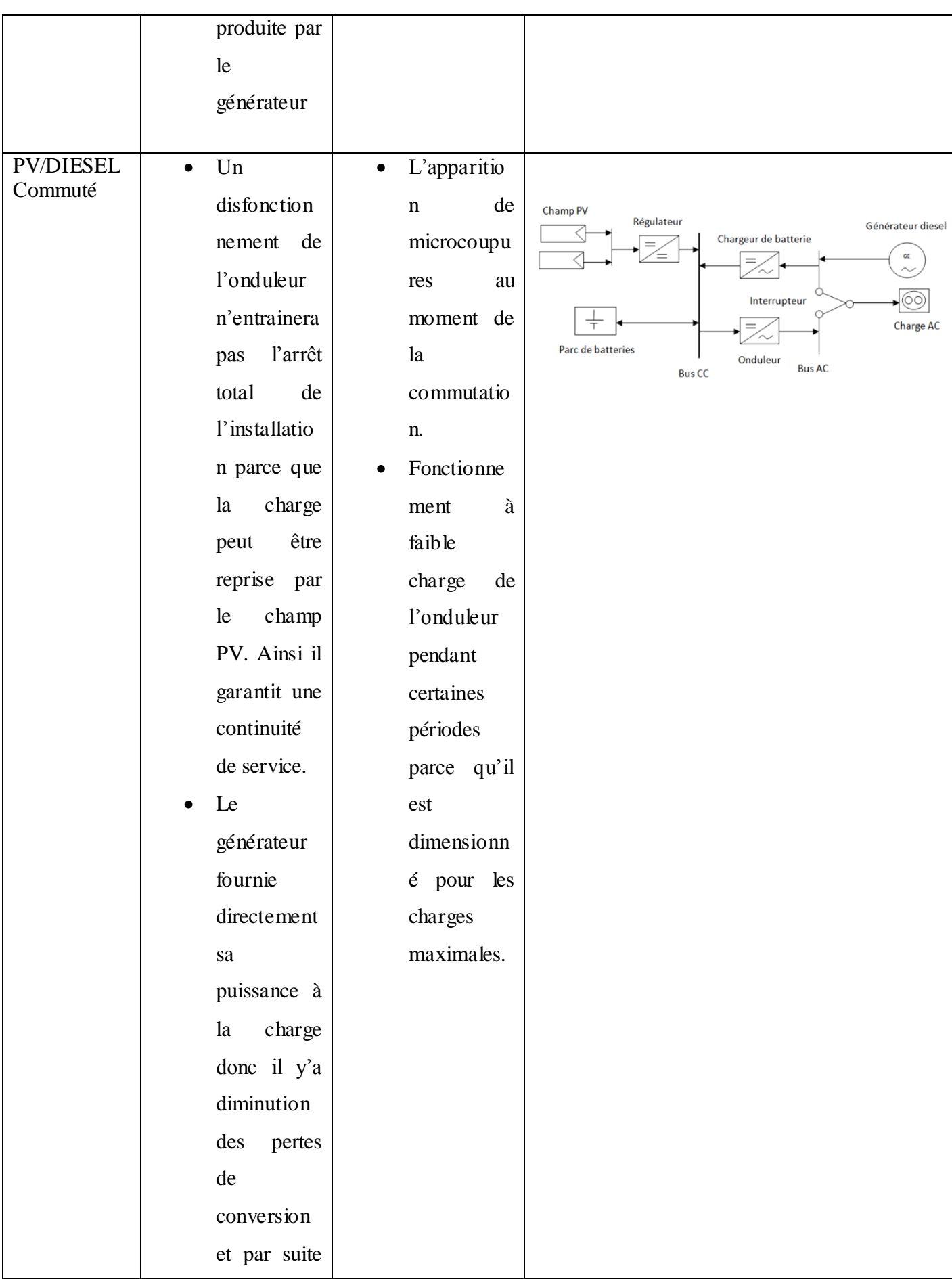

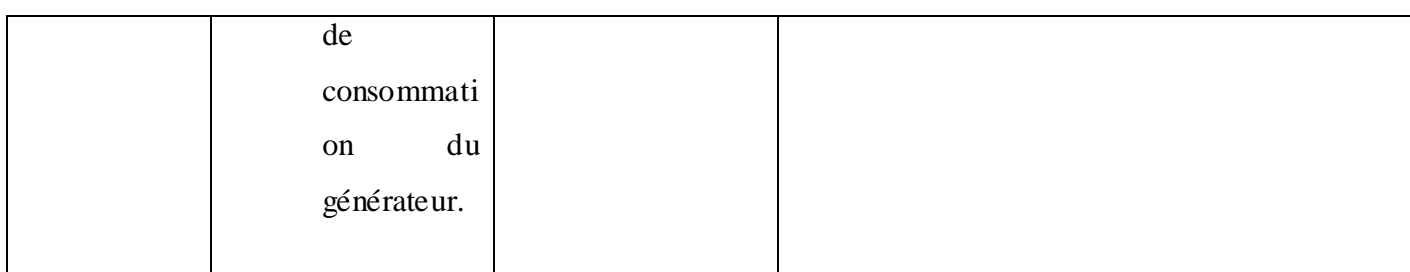